# Tsumiki: A Meta-Platform for Building Your Own **Testbed**

Justin Cappos<sup>ny</sup> Yanyan Zhuang<sup>co</sup> Albert Rafetseder<sup>ny</sup> Ivan Beschastnikh<sup>\*</sup> ny New York University <sup>co</sup> University of Colorado, Colorado Springs \*University of British Columbia

**Abstract**—Network testbeds are essential research tools that have been responsible for valuable network measurements and major advances in distributed systems research. However, no single testbed can satisfy the requirements of every research project, prompting continual efforts to develop new testbeds. The common practice is to re-implement functionality anew for each testbed. This work introduces a set of ready-to-use software components and interfaces called Tsumiki to help researchers to rapidly prototype custom networked testbeds without substantial effort. We derive Tsumiki's design using a set of component and interface design principles, and demonstrate that Tsumiki can be used to implement new, diverse, and useful testbeds. We detail a few such testbeds: a testbed composed of Android devices, a testbed that uses Docker for sandboxing, and a testbed that shares computation and storage resources among Facebook friends. A user study demonstrated that students with no prior experience with networked testbeds were able to use Tsumiki to create a testbed with new functionality and run an experiment on this testbed in under an hour. Furthermore, Tsumiki has been used in production in multiple testbeds, resulting in installations on tens of thousands of devices and use by thousands of researchers.

✦

**Index Terms**—Networked testbeds, distributed systems

# **1 INTRODUCTION**

Testbeds—such as RON [\[1\]](#page-16-0), PlanetLab [\[2\]](#page-16-1), Emulab [\[3\]](#page-16-2), and GENI [\[4\]](#page-16-3) —play an important role in evaluating network research ideas. These testbeds enable researchers to run software on thousands of devices, and have significantly improved the validation of networking research. For example, RON and PlanetLab have been extensively used to evaluate early research on Distributed Hash Table (DHT), while BISmark [\[5\]](#page-16-4) and SamKnows [\[6\]](#page-16-5), [\[7\]](#page-16-6) have impacted Internet policy decisions at the Federal Communications Commission (FCC).

Since each testbed has unique capabilities and each project has different requirements, no single networked testbed fits all needs. For example, PlanetLab is well suited for hosting long-running Internet services across a wide area. However, PlanetLab gives a skewed view of Internet connectivity [\[8\]](#page-16-7), [\[9\]](#page-16-8), [\[10\]](#page-16-9). This deficiency prompted researchers to create new testbeds, such as SatelliteLab [\[11\]](#page-16-10), BISmark [\[5\]](#page-16-4), [\[7\]](#page-16-6), and Dasu [\[12\]](#page-16-11). These testbeds support measurements from end hosts or edge networks and capture more network and geographic diversity than PlanetLab. We expect that new testbeds will continue to be developed as new technologies emerge.

Today it is common practice to build a new testbed without reusing software from existing testbeds. This is because existing testbeds are often customized to a particular environment and use case. For example, a researcher may want to reuse the PlanetLab software to build a testbed for running experiments on Android devices. However, the PlanetLab node software requires a custom Linux kernel with special virtualization support. These customizations are non-trivial to port to mobile hardware. Further, many of the PlanetLab abstractions, such as the "site" notion, do not readily apply. Hence, the conventional wisdom is that it is simpler to develop a new testbed software stack from scratch, instead of building on existing software.

In this work we show that code reuse between testbeds does not limit the construction of diverse testbeds. We formulate a set of testbed design principles and use these, in concert with existing designs, to propose a component-based model that we call Tsumiki.<sup>[1](#page-0-0)</sup> Tsumiki is a metaplatform for testbed construction that makes it easy to build and customize new units from existing components.

Tsumiki consists of seven software components that are configurable and replaceable. Tsumiki components are characterized by open, well-defined APIs that enable different component *realizations* (i.e., diverse implementations of a component using the same interfaces), to work together without strong dependencies. Although the interfaces are tightly specified, there can be many realizations of each component, and any realization can be customized to a particular environment or testbed feature. For example, the sandbox component can be realized as a Docker container (Section [6\)](#page-10-0), or a programming language sandbox (Section [5\)](#page-9-0), etc. The experiment manager component can be realized as a tool for automated deployment of long-running experiments, a parallel shell, or a GUI-based tool.

We used the Tsumiki principles in 2008 to design and build Seattle [\[13\]](#page-16-12). Seattle allows research experimentation on end-user devices, which include tens of thousands of smartphones, laptops and desktops. It is used in academic research and pedagogy in dozens of universities and institutions. Today, Seattle serves testbed software updates to over 40K devices. Seattle, and several other subsequent Tsumiki testbeds, were built as community efforts, with

<span id="page-0-0"></span>1. The word tsumiki means "building blocks" in Japanese.

contributions by 108 developers from 32 institutions worldwide. This is the first paper to describe testbeds built using Tsumiki, including the first technical description of Seattle.

The primary scientific contribution of this work are four principles and our application of these principles to derive a modular testbed design called Tsumiki. This design introduces a set of components that can be used by testbed developers to extend, replace, or omit components in existing testbeds, while allowing them to reuse functionalities.

In our evaluation we demonstrate three benefits of the Tsumiki design:

**Benefit 1: Tsumiki can be used to construct a variety of testbeds.** Tsumiki has been used to build and deploy testbeds like *ToMaTo* [\[14\]](#page-16-13) (a network virtualization and emulation testbed), *Sensibility* [\[15\]](#page-16-14), [\[16\]](#page-16-15) (a testbed that provides IRB-approved access to sensors on Android devices), and *Seattle* [\[13\]](#page-16-12) (a testbed for networking, security, and distributed systems research and education). Section [6](#page-10-0) describes *Ducky*, a new testbed which uses Docker to sandbox experiment code. In Section [7](#page-11-0) we also describe Social Compute Cloud, a testbed that was built by an external group. It uses social networks to locate computational and storage resources. In Section [9](#page-12-0) we present other production testbeds that use Tsumiki.

**Benefit 2: Developing testbeds with Tsumiki is easy.** It took one of the authors three hours to build the Ducky testbed. We also report on a user study in which participants with little experience in networked testbeds used Tsumiki to create a custom testbed, and deploy an experiment, all in under an hour (Section [8\)](#page-12-1).

**Benefit 3: Tsumiki enables researchers to construct testbeds that are useful for research.** In Section [5](#page-9-0) we show how the Sensibility Testbed can be used to reproduce a study of WiFi rate adaptation algorithms [\[17\]](#page-16-16). This study helped us uncover a mistake in Ravindranath et al.'s description of the algorithm. Over the past eight years, dozens of projects have also used Tsumiki-based testbeds [\[14\]](#page-16-13), [\[18\]](#page-16-17), [\[19\]](#page-16-18), [\[20\]](#page-16-19), [\[21\]](#page-16-20), [\[22\]](#page-16-21), [\[23\]](#page-16-22).

The remainder of this paper is structured as follows: Section [2](#page-1-0) states the goals and non-goals guiding the design of Tsumiki. Section [3](#page-1-1) derives Tsumiki's main design principles. Section [4](#page-2-0) discusses the components and interfaces that follow from Tsumiki's principles. Sections [5,](#page-9-0) [6,](#page-10-0) [7,](#page-11-0) and [9](#page-12-0) present five practical testbed implementations based on Tsumiki. In Section [8,](#page-12-1) we show a study in which students with little prior knowledge in testbeds successfully use Tsumiki to construct a testbed with new functionalities. Section [10](#page-13-0) discusses the limitations that Tsumiki is subject to. In Section [11](#page-14-0) we review related work in the design space, and Section [12](#page-14-1) concludes.

# <span id="page-1-0"></span>**2 GOALS, NON-GOALS, AND DEFINITIONS**

**Goals.** The goals of this work are to: (1) reduce the development time and effort in building testbeds, (2) improve the compatibility of testbed components so they can be used in diverse testbeds, and (3) generalize and diversify existing testbed and component designs to extend the range of supported use cases.

**Non-goals.** There are also several important non-goals. Our goal is *not* to specify a canonical set of components that

all testbeds must include. Also, we are *not* aiming to have the eventual components provide optimal performance, memory footprint, etc. Much like the tradeoffs that arise from using a high level programming language, Tsumiki decreases development time but may introduce a penalty over an optimized testbed design. Furthermore, Tsumiki does not attempt to eliminate the possibility of testbed misconfiguration or make it impossible to implement buggy components. However, Section [8](#page-12-1) demonstrates that it is easy for students who have no experience with testbeds to quickly create new testbeds that function correctly.

**Definitions.** This paper refers to a *component* when discussing a basic unit of modularity within a testbed. A component is a unit of composition with clearly specified interfaces and explicit context dependencies [\[24\]](#page-16-23). Each component has different *realizations*, or implementations that work in different ways. Valid component realizations conform to the same precisely defined interfaces for inter-component communication. However, they may differ in other ways, such as the user interface or the included optimizations.

Throughout the paper we use the following testbedrelated terminology. *Devices* are hardware resources that host experiments and are owned by *device owners*. An *experimenter* is a person who runs experiments on some set of devices. A *testbed infrastructure* includes some testbed hardware and testbed software. The testbed hardware is usually provided and operated by a *testbed provider*. The testbed software is a set of services that manage the operation of the testbed, such as software to track devices. The testbed software is created by *testbed developers*. While the testbed developers, testbed provider, experimenters, and device owners may be the same group of people, this is not always the case.

# <span id="page-1-1"></span>**3 GUIDING DESIGN PRINCIPLES**

The Tsumiki model was developed using a set of guiding principles. The first two principles are related to selection and lay-out of the testbed components.

**P1 Principle of least trust.** Whenever a component would require a trust relationship between two parties that may not trust each other, we separate the component into two components along the trust boundary.

**P2 Design for omission principle.** The design should allow components to be omitted if their functionality is not necessary for a specific testbed.

P1 makes trust relationships between components explicit. This allows experimenters, providers, and developers to select or construct component realizations independently.

Not all testbeds require all components. P2 guides Tsumiki's design to support testbeds that are designed to offer only the features needed to perform effectively.

The next two principles relate to component interfaces.

**P3 Non-extensible inter-component interfaces with opaque parameters.** Inter-component interfaces must not change to provide a guarantee of backward compatibility. To be flexibile in the otherwise rigid interface, we use opaque parameters.

**P4 Flexible human-visible interfaces.** Interfaces that are visible to experimenters or device owners must be flexible and allowed to vary between different realizations.

<span id="page-2-1"></span>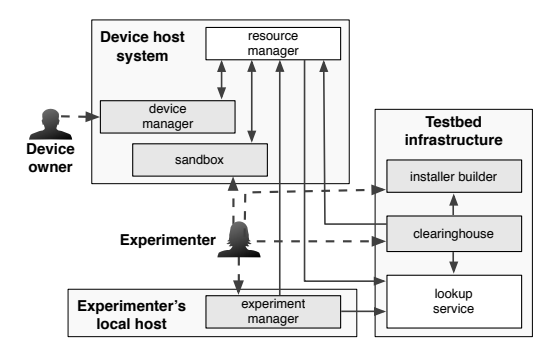

Fig. 1: Tsumiki components (boxes) and interfaces (arrows, pointing in the direction of communication). Shaded components have interfaces used by a human.

We introduce P3 to support our goal of compatibility between testbed components and inter-operability between testbeds. P3 requires that inter-component interfaces, and the resulting inter-component interactions, be precisely defined. This allows testbed developers to make assumptions about component behavior even if they do not control its final realizations. To reconcile this principle with the goal of supporting a variety of testbeds, we frequently use opaque parameter values for inter-component interfaces. These parameter values must be acted on in only specific and precisely defined ways.

P4 relates to interfaces that a human would use to interact with a component, such as a UI or a programming language in a sandbox. P4 allows a component to define this interface in the way that best fits its anticipated use. In contrast to the inter-component interfaces, we do not define these interfaces. As a result, such human-visible interfaces can change to meet the requirements of a new testbed.

### <span id="page-2-0"></span>**4 TSUMIKI'S DESIGN**

In this section, we explain how Tsumiki's design applies the principles in the previous section. Figure [1](#page-2-1) overviews the resulting testbed components and interfaces, represented by boxes and arrows respectively. In Section [4.1,](#page-2-2) we apply principles P1 and P2 to a set of desirable testbed capabilities. In Section [4.2,](#page-3-0) we discuss the impact of principles P3 and P4 on component interfaces. Specifically, Section [4.2.1](#page-3-1) explains the inter-component interfaces (solid arrows in Figure [1\)](#page-2-1), and Section [4.2.2](#page-5-0) describes the human-facing interfaces between the components and human actors (dashed arrows in Figure [1\)](#page-2-1). Finally, Section [4.3](#page-8-0) explains how *policies* can change a component's behavior without changing its realization.

## <span id="page-2-2"></span>**4.1 Components and their purposes**

We iteratively apply principles P1 and P2 to delineate seven Tsumiki components with specific networked testbed capabilities (Table [1\)](#page-3-2). Starting with a monolithic testbed, each step builds on prior steps. To further explain these components, we provide examples from existing testbeds.

**1. Supporting remote experimentation.** In a distributed testbed an experimenter needs to manage experiments running on remote devices from a local machine. For example, in GENI [\[4\]](#page-16-3) an experimenter can control her experiment

remotely using Omni [\[25\]](#page-16-24) or jFed [\[26\]](#page-16-25). Both tools execute on an experimenter's local computer, and provide access to hardware resources using her testbed credentials. Following P1, we introduce an *experiment manager* component in the Tsumiki model.

It is common for testbed software to be divided into *device software* and *infrastructure services*. For example, PlanetLab Central develops software that runs on devices maintained by institutions around the world. In this case, the device owners are distinct from the testbed provider. We further subdivide device software and infrastructure services in the steps below.

**2. Device owner retains control over device use.** When the testbed hardware resources are supplied by device owners, it is important to allow these owners to manage any software running on their devices. Managing, in this case, would include installing and removing the device software, starting and stopping the software, etc. In PlanetLab's case, an institution's IT staff controls the local PlanetLab nodes. These staff members add or remove nodes, and control the bandwidth that a node can consume. In Dasu [\[12\]](#page-16-11), endusers can disable experiments using the Dasu BitTorrent extension. By principle P1, we identify the need for a *device manager* component as part of the device software. The device manager allows an owner to enable and disable the device software, controls the software installed on each device, and keeps it updated as new versions are released.

**3. Sharing a device between multiple experiments.** While testbeds like Emulab enable a researcher to obtain dedicated resources, many testbeds multiplex devices among multiple experimenters. This happens in situations where hardware resources are limited. For instance, on PlanetLab, multiple experimenters can run virtual machines on the same hardware. Other platforms that support such resource sharing include SPLAY, Dasu, and Fathom. Experimenters sharing a device may not trust one another and also may not be trusted by the testbed developers. Applying principle P1, we delineate a *sandbox* component that is part of the device software. The sandbox enforces a set of *security restrictions* to isolate experimenters' code from one another and to prevent the code from harming the device.

**4. Securing remote access.** An experimenter accessing a sandbox on a device must have a trust relationship with that sandbox. In PlanetLab, a node manager mediates an experimenter's access to sandboxes on a node through sshbased authentication [\[27\]](#page-16-26). In SPLAY, access to a device is managed by an administrator who configures a set of access keys [\[28\]](#page-16-27). Applying principle P1, we delineate our final device software component called the *resource manager*. Principle P2 would also lead to this separation, because in many cases, an experimenter may want to run a sandbox locally, without network connectivity. The resource manager controls who can access the sandboxes on the device, and communicates with experiment manager (see step 1).

The software on a device is now composed of three components: a device manager, a resource manager, and one or more sandboxes (Figure [1\)](#page-2-1). Next, we introduce the components that make up the testbed infrastructure.

**5. Supporting testbed providers who are not testbed developers.** In a common testbed instantiation, the testbed provider is also the testbed developer: in Dasu and Fathom

<span id="page-3-2"></span>TABLE 1: Tsumiki components, their functions, and locations.

| <b>Step</b> | Component         | Capability                         | Location                  |
|-------------|-------------------|------------------------------------|---------------------------|
|             | Experiment        | Used by experimenters to deploy    | Experimenter              |
|             | manager           | and run experiments.               | local host                |
| 2           | Device manager    | Installation and software updates. |                           |
| 3           | Sandbox           | Isolates experimenter code.        | Device host               |
| 4           | Resource<br>man-  | Mediates access to sandboxes.      | system                    |
|             | ager              |                                    |                           |
| 5.          | Installer builder | Builds custom installers.          | Testbed<br>infrastructure |
| 6           | Lookup service    | Provides device discovery.         |                           |
| 7           | Clearinghouse     | Tracks experimenters, mediates     |                           |
|             |                   | experimenter access to devices.    |                           |

a device runs a fixed software stack created by the testbed provider. Sometimes, one group wishes to build a testbed using the software provided by another group, while retaining control over how the hardware resources are allocated. PlanetLab supports this model through a federation relationship between PlanetLab Europe and PlanetLab Japan. Different groups utilize the same PlanetLab software to manage resources in their *region* of PlanetLab. This also happens in Emulab where independent site providers predominantly run unmodified code maintained by the core Emulab team. Thus sites around the world need only provide and manage hardware, while benefiting from the Emulab team's software development efforts. To support this scenario, principle P1 requires us to delineate an *installer builder* component. This component enables a testbed developer to provide software updates or customization to devices whose hardware is managed by a separate testbed provider.

**6. Tracking devices.** Both the testbed infrastructure and experimenters must have a way of locating remote devices, especially if they are mobile and may frequently change their IP addresses. Devices in Dasu use a configuration service and experiment administration service to announce their availability and characteristics like their geographic location. However, not every testbed needs such a tracking service. By principle P2 we introduce an optional *lookup service* to track device locations.

**7. Allocating device resources.** Experimenters typically gain access to devices through a trusted intermediary. In PlanetLab, PlanetLab Central mediates experimenter access to the available nodes, and creates slices on experimenters' behalf. Similarly, SPLAY's splayctl is a trusted entity that controls the deployment and execution of applications. Such trusted intermediaries are necessary to coordinate access among many experimenters in a large testbed. However, a testbed with a handful of experimenters may not need such a service. Following principle P2, we introduce the *clearinghouse*, an optional component in the testbed infrastructure. This component serves as the experimenter-facing mechanism for acquiring and managing device resources.

**Monitoring.** Additionally, each component includes additional monitoring and reporting logic. For example, the sandbox monitors resource consumption of experimenter's code, the device manager monitors the overall resources on the device, the lookup service monitors device connectivity/availability, and the clearinghouse aggregates monitoring information from devices and monitors overall usage by experimenters.

Above, we used principles P1 and P2 to justify the set of Tsumiki components. An application of P1 and P2 on a different set of capabilities may derive different components. We will show in Sections [5,](#page-9-0) [6,](#page-10-0) [7,](#page-11-0) and [9](#page-12-0) that Tsumiki's set

of components is effective in practice, with several groups besides the authors of this paper using Tsumiki to build a variety of testbeds. We also consider other testbeds and how they compare/contrast with Tsumiki in Section [11.](#page-14-0) Specifically, Table [11](#page-15-0) maps 20 testbeds from prior work into the Tsumiki model.

#### <span id="page-3-0"></span>**4.2 Tsumiki interfaces**

In addition to Tsumiki components, its interfaces also play a crucial role. We now overview Tsumiki's interfaces with a focus on how principles P3 and P4 influenced their design.

At first glance, principle P3 may seem incompatible with Tsumiki's goal of supporting a variety of testbeds: how does one allow a diversity of realizations, when the interfaces are non-extensible? Our design reconciles this discrepancy through extensive use of *opaque* parameters (Section [4.2.1\)](#page-3-1). This same philosophy was used for the opaque rspec field in the GENI AM API. However, we apply it more extensively to the full range of interfaces, such as uploading and downloading files, running experiments, etc. Supporting a diversity of component realizations is also directly aided by P4, which mandates that human-visible interface must be flexible (Section [4.2.2\)](#page-5-0). Figure [1](#page-2-1) illustrates how Tsumiki components communicate using these interfaces.

Several other efforts, notably GENI [\[4\]](#page-16-3), have proposed common APIs for networked testbeds. However, this prior work targets federation and not making it easier to develop new testbeds. For example, projects like Emulab, ORBIT, and PlanetLab, that are part of GENI, consist almost entirely of disjointed code bases. We further detail prior work in this space in our related work (Section [11\)](#page-14-0).

#### <span id="page-3-1"></span>*4.2.1 Non-extensible inter-component interfaces (P3)*

The use of opaque parameter values is key in designing interfaces that are non-extensible, yet able to support a variety of testbeds. This means many Tsumiki components receive or pass information through an interface that is opaque to them. That is, the component often does not interpret the data, or interprets just enough of it to perform a limited set of operations.

Another important concept in Tsumiki is the use of different **keys**. Every sandbox in Tsumiki has two kinds of keys, which are provided to the installer builder and controlled by the resource manager. One is a set of *user* keys and one is an *admin* key. A user key grants the key holder, typically an experimenter, access to run code in a sandbox. The admin key grants the key holder, usually the clearinghouse, the privilege to perform actions, such as changing the set of user keys, and allocating resources between the sandboxes on a device.

Below we outline the inter-component interfaces, and illustrate the usage of opaque parameter values, with resource allocation serving as a running example.

**Installer builder interface.** The device manager, resource manager, and sandbox are packaged together into an installer by the installer builder. This installer is customized to include the appropriate user and admin keys.<sup>[2](#page-3-3)</sup> New custom installer builder components can be set up if a group

<span id="page-3-3"></span><sup>2.</sup> As an example, here is an installer created by the installer builder in the Seattle testbed:<https://seattleclearinghouse.poly.edu/download/flibble/>

<span id="page-4-0"></span>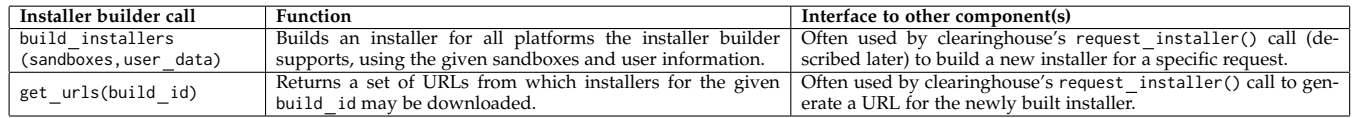

wishes to utilize different versions of the components, such as a unique sandbox.

The installer builder calls provide interfaces to allow, mostly the *clearinghouse*, to (1) package device software into an installer (with configuration information that will be discussed in a moment), and (2) provide this installer to a device owner who wishes to download and install it. The installer builder prepares an installer based on a device profile (e.g., an Android tablet) and configures the installer file (e.g., a .tar.gz) with public keys, and with a designated percentage of resources from the device that each key holder should be granted. The meaning of the keys and percentages is opaque to the installer builder: a party (often the clearinghouse) provides this as a text file that the installer builder merely adds at a pre-specified location on the device, which will later be used by the device manager. The installer builder calls are shown in Table [2.](#page-4-0)

**Remote resource manager interface.** A device may be shared between experimenters, and also between several testbeds. However, the testbed providers may not share explicit trust between each other. To facilitate shared control of devices across experimenters and testbeds, Tsumiki uses the resource manager to mediate various types of access to the sandboxes on a device. The resource manager exposes three categories of calls to the clearinghouse and experiment manager: (1) calls available only to admins (typically the clearinghouse), (2) calls available to admins and users (clearinghouse and experimenters), and (3) public calls. These calls are grouped by the admin or user permission [\[29\]](#page-16-28). Table [3](#page-5-1) overviews all of the calls, grouped by category.

*(1) Calls available only to admins.* The first category includes calls to change admin/user information, and calls to split/join sandboxes. The calls for changing admin/user information, which we call **access control operations** (the first three calls in Table [3\)](#page-5-1), let the admin set the keys that are allowed to perform admin and user calls to the resource manager. The calls for **splitting/joining sandboxes** (the fourth and fifth calls in the table) are achieved through controlling the allocation of resources on the device. Both kinds of calls provide interfaces to the *clearinghouse*, as shown in the table, so that the clearinghouse can make calls to the resource manager that ultimately controls the allocation of resources on the device among the sandboxes.

*(2) Calls available to admins and users.* This class of resource manager calls manipulates the experimenter program and state in a sandbox. It provides interfaces to both the clearinghouse (a typical admin) and experiment manager (a typical user). For each sandbox on the device the resource manager maintains a state machine, as shown

<span id="page-4-1"></span>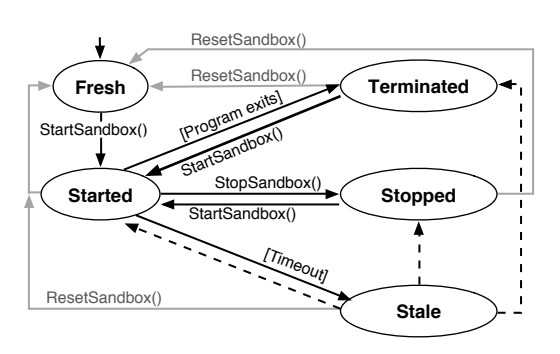

Fig. 2: The sandbox state machine maintained by the resource manager. StartSandbox, StopSandbox, and ResetSandbox are resource manager calls. [Program exits] and [Timeout] are sandbox events. Dashed arrows indicate an implicit event in which the sandbox recovers after a timeout.

in Figure [2.](#page-4-1)[3](#page-4-2) It regularly checks the status of a sandbox and updates the corresponding state machine.

In addition to controlling the experimenter's program, the resource manager can use calls to manipulate the file system in the sandbox and to retrieve the sandbox console log. These calls can be used by an experiment manager, e.g., when it calls upload filename, download filename, show files, show log, etc. The complete list of calls with arguments are listed in the middle section of Table [3.](#page-5-1)

*(3) Public calls.* These calls allow anyone to inspect the status of a sandbox and to determine the resources associated with it. These calls are listed at the bottom of Table [3.](#page-5-1) They are usually used by the clearinghouse or an experiment manager.

**Device manager to resource manager interface.** The device manager lets the device owner control the resource manager and the sandboxes. The device manager can stop or start these components, control the ports and resources (e.g., to limit the percent of the CPU that testbed code is allowed to use) used by these components, and retrieve updates from the installer builder. The device manager creates the initial resource allocation to partition the resources between the keys (i.e., the admin or users who hold these keys) using the percentages listed in the installer. The percentage values are converted into resource quotas, based on the capabilities of the hosting machine [\[30\]](#page-16-29). However, to the device manager, the keys themselves are opaque values. The device manager calls are shown in Table [4.](#page-5-2)

**Sandbox to resource manager interface.** This interface allows the resource manager to control sandboxes, directed by commands received from a remote experiment manager. The sandbox contains and executes experimenter code under the direction of the resource manager. The default

<span id="page-4-2"></span><sup>3.</sup> After an installation, the sandbox is initialized into the Fresh state. The StartSandbox() resource manager call changes its state to Started; when an experimenter's program exits, the sandbox moves into Terminated state, and so on. If the sandbox has not recently updated its state (e.g., due to load from other processes on the system), then the resource manager considers the sandbox state to be Stale. Finally, the sandbox can be reset from any state back to Fresh through the ResetSandbox() resource manager call.

<span id="page-5-1"></span>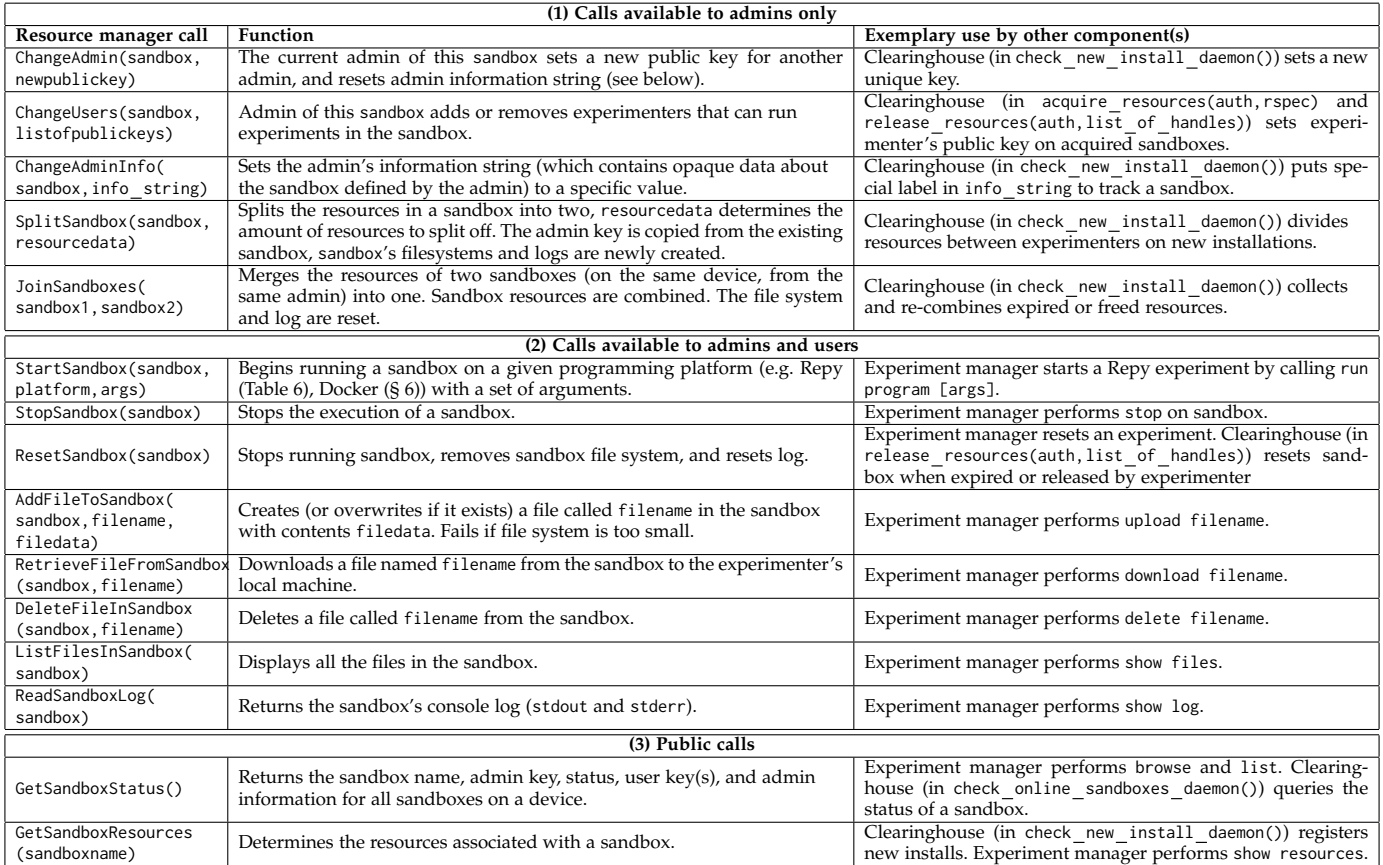

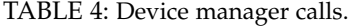

<span id="page-5-2"></span>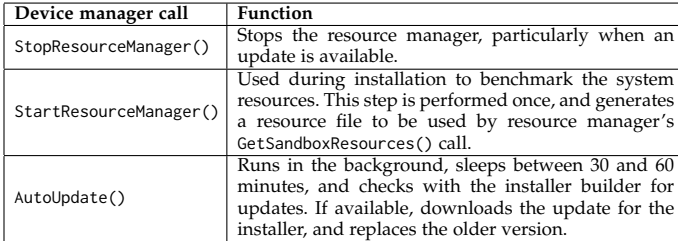

sandbox and resource manager interface has just four calls: the resource manager can start and stop the sandbox, retrieve the status of the sandbox by calling status (the resulting status can be Fresh, Started, Terminated, Stopped, or Stale as in Figure [2\)](#page-4-1), and retrieve the log from the sandbox (getlog). The sandbox enforces the resource quotas it receives from the resource manager [\[30\]](#page-16-29).

Note that the meaning of resource quotas is opaque to the resource manager. It simply performs addition and subtraction to divide the resource quotas between sandboxes, as instructed by the admin controlling those resources. The sandbox enforces the resource quota in experimenter code.

**Lookup service interface.** Like traditional DHT services, the lookup service has a simple get/put interface to retrieve values associated with keys, and to associate keys with values, respectively. This interface is used by the resource manager to advertise device availability, while the clearinghouse and the experiment manager use this interface to locate devices in the testbed. This is especially important for mobile devices, which frequently change their IP address.

#### TABLE 5: Lookup service calls.

<span id="page-5-3"></span>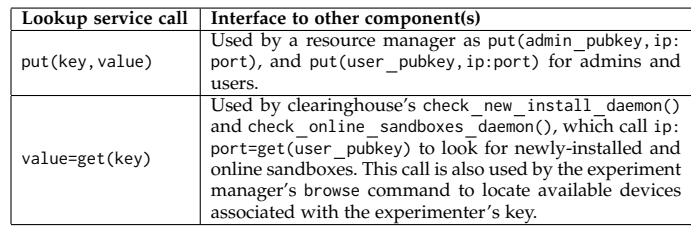

The lookup service interface to the other components (e.g., resource manager, clearinghouse, and experiment manager) operates as in Table [5.](#page-5-3)

For increased fault tolerance and availability, Tsumiki supports seven distinct realizations of the lookup service. These range from distributed hash tables, such as OpenDHT [\[31\]](#page-16-30), to centralized variants that support TCP and UDP protocols, NAT traversal, and other features. The installer builder bundles software that indicates the lookup services to be used by devices participating in the testbed.

Over our eight years of experience, we have made just one change to our inter-component interfaces. We changed the resource manager call that instantiates a sandbox to include an argument specifying the sandbox type. This change was necessary because we did not foresee that it may be desirable for a resource manager to allow an experimenter to start different types of sandboxes on the same device.

#### <span id="page-5-0"></span>*4.2.2 Flexible human-visible interfaces (P4)*

Principles P3 and P4 allow Tsumiki to strike a balance between interoperability and the over-prescription of com-

<span id="page-6-0"></span>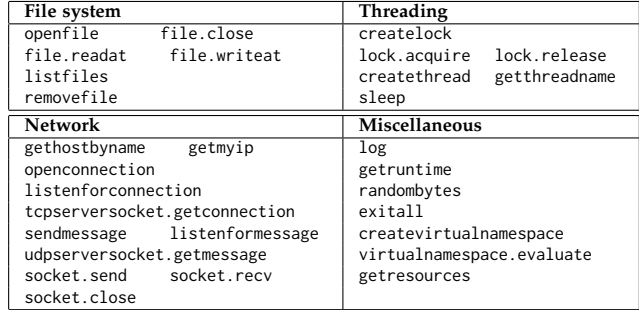

<span id="page-6-1"></span>TABLE 7: Commands for the default experiment manager in Tsumiki (seash) and the corresponding resource manager calls. The experiment manager commands are issued by an experimenter from his local host.

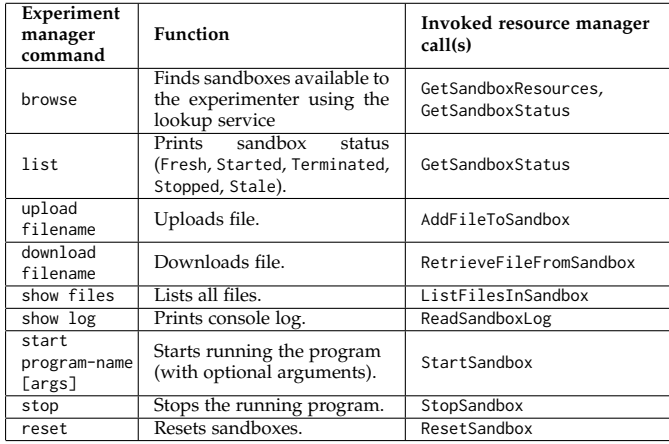

ponent behavior. In this section we present a broad view of some of the implications of P4. We illustrate our point through examples of alternatives of all the human-visible interfaces in Tsumiki.

**Sandbox interface (human-visible).** The purpose of the sandbox is to contain and securely execute experiment code. The sandbox exposes an API to experiment programs. Through this interface, an experimenter can access resources on a remote device. There are a variety of sandbox realizations, including a Google Native Client-based sandbox, and a Restricted Python (Repy) sandbox that executes a subset of the Python language [\[32\]](#page-16-31). These realizations vary in such details as whether they execute binaries or code in a specific programming language. The Repy sandbox, widely used in Tsumiki realizations, provides a set of system calls available to experiment code, as listed in Table [6.](#page-6-0) A detailed description of these calls can be found online [\[33\]](#page-16-32). Another type of sandbox based on Docker is described in Section [6.](#page-10-0)

**Experiment manager interface.** An individual experimenter can use an experiment manager locally to control an experiment deployed on remote devices. However, testbed users often have different use cases, requiring different experiment manager realizations. Existing realizations include interfaces to accommodate automated deployment of longrunning experiments, fast deployments through a parallel shell interface, and a GUI-based interface.

The most widely used tool is an interactive shell called seash. Using seash, an experimenter can communicate with

<span id="page-6-2"></span>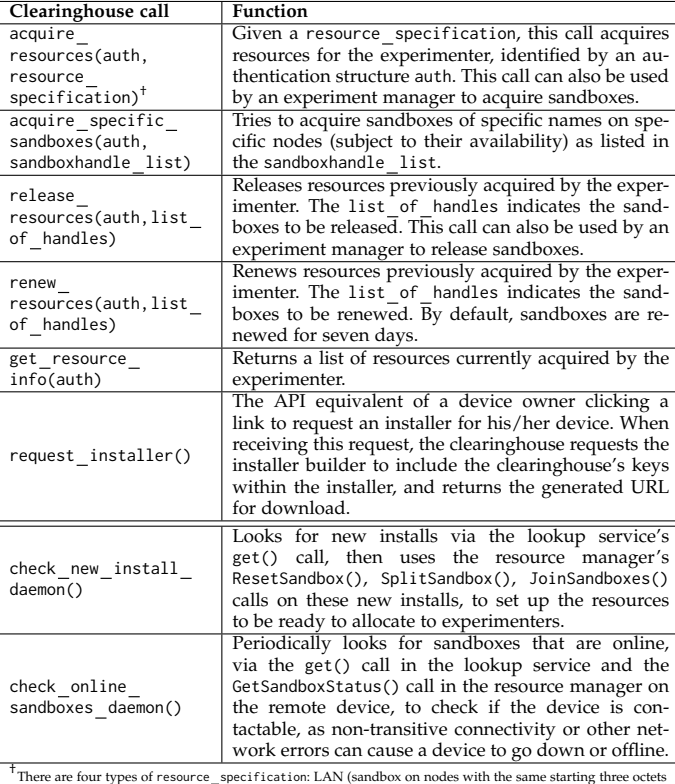

of the IP address), WAN (sandbox on nodes with different starting three octets of the IP address), NAT (sandbox on nodes that communicate through a NAT forwarder), and random (a combination of the above).

remote devices, upload and run experiments, collect experiment results, and do all of these in parallel. Note that one can group a number of sandboxes together and issue commands to the group. A set of common experiment manager commands (implemented by seash) and the associated (remote) resource manager calls are listed in Table [7.](#page-6-1) As shown in the table, seash supports the commands that handle both local state and experiment setup, and the actual interactions with sandboxes.

**Device manager interface.** The device manager enables an owner to control the Tsumiki software running on their devices. Its external interface can vary significantly. For example, the Seattle testbed's device manager allows a device owner to control the available network interfaces, whereas a device manager in Sensibility Testbed controls whether sensors, like GPS and accelerometer, are available to experimenters. Furthermore, these interfaces are implemented as a command line console and a mobile app, respectively.

**Clearinghouse interface.** Experimenters may want to share a pool of devices. A natural way to coordinate this sharing is through a clearinghouse that allocates resources according to a designated policy. While a clearinghouse is not mandatory, it helps a testbed to scale as the number of devices increases.

Typically experimenters interact with the clearinghouse through a website, which allows experimenters to register for an account to gain access to a pool of device sandboxes. For example, the Social Compute Cloud [\[34\]](#page-16-33), [\[35\]](#page-16-34) customized the clearinghouse interface to show device resources in the experimenter's social network. Sensibility Testbed uses a custom clearinghouse interface through which an experimenter submits her IRB policies for sensor

<span id="page-7-0"></span>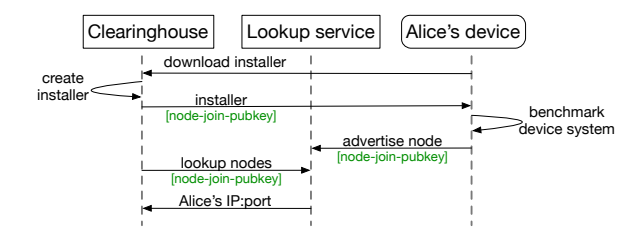

Fig. 3: Graphic depiction of how Alice contributes a device to the testbed.

data access. Using this interface, experimenters indicate sensor types, and required sensor access policies [\[16\]](#page-16-15).

Clearinghouse human-visible interfaces can vary significantly across testbeds. For example, in the Seattle clearinghouse, every call is accessible through the backend of an authenticated web page (listed in Table [8\)](#page-6-2). The interfaces in the top half of the table are called on behalf of an experimenter or a device owner, upon their request. Additionally, the clearinghouse runs two daemons periodically in the background, as shown in the bottom half of Table [8,](#page-6-2) to check for sandboxes that are online.

#### <span id="page-7-2"></span>*4.2.3 Overview through testbed scenarios*

We introduced the inter-component interface (Section [4.2.1\)](#page-3-1) and human-visible interface (Section [4.2.2\)](#page-5-0). We now walk through two testbed scenarios to show how different components in Tsumiki interact, and how trust boundaries (from principle P1) are realized in practice.

We first describe the scenario in which Alice, a device owner, contributes her device to the testbed. Then, we describe a scenario in which Bob, an experimenter, runs his experiment on a Tsumiki-based testbed.

**Scenario 1: Alice contributes a device to the testbed (Figure [3\)](#page-7-0).** *Device installation.* When Alice decides to contribute her device to a testbed, she downloads a testbedspecific installer through the clearinghouse website. The clearinghouse creates this installer through the installer builder with the build installers(node join pubkey) call. The node join pubkey is unique to the testbed and is used by new devices to advertise themselves through the lookup service. The installer builder packages this key with the device manager, resource manager, and sandbox into a set of platform-specific installers. During installation, the device manager on Alice's device benchmarks the device system, and saves the result to use for later configuration.

*Device discovery.* Since the installer included node join pubkey, the resource manager on Alice's device has this key in a user sandbox after installation. When the resource manager starts, it advertises the IP:port of the sandboxes on Alice's device, to the lookup service by calling put(node join pubkey, IP: port). The clearinghouse periodically calls get(node join pubkey) on the lookup service to discover new devices installed with the testbed-specific installer. After discovering Alice's device, the clearinghouse contacts the resource manager on her device, and instructs the resource manager to configure the sandboxes according to the benchmark results.

**Scenario 2: Bob runs an experiment (Figure [4\)](#page-7-1).** This scenario includes several steps. First, Bob needs to request

<span id="page-7-1"></span>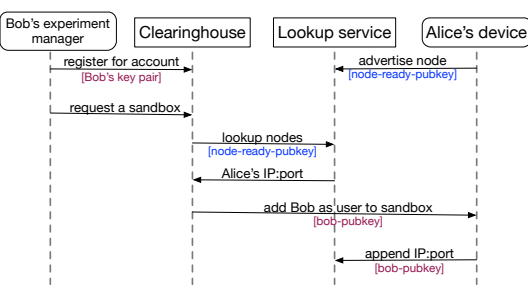

(a) Bob requests resources on a testbed device.

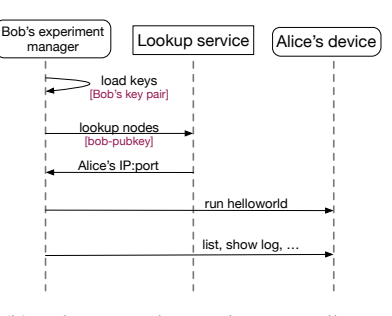

(b) Bob runs code in a device sandbox.

Fig. 4: Diagram shows how Bob runs an experiment.

resources from the device(s) in a testbed, before he can run code in a device sandbox. When the experiment is finished, Bob can then release the acquired resources.

*Experimenter requests resources.* When Bob registers for an account with the clearinghouse, he provides a public key, bob pubkey, such that Bob has the corresponding private key bob privkey. After finding a suitable sandbox upon Bob's request, e.g., a sandbox on Alice's device (through the *device discovery* step in Scenario 1), the clearinghouse contacts the resource manager on her device and instructs the resource manager to change the user of this sandbox to Bob, by calling ChangeUsers(sandbox,bob pubkey). The resource manager then issues a put(bob pubkey, IP: port) call in the lookup service, which allows Bob to look up the sandbox he requested. This scenario is shown in Figure [4\(](#page-7-1)a).

*Experimenter runs code.* Bob then uses the experiment manager to control the sandbox on Alice's device from his local machine. Bob loads his public and private keys into the experiment manager, which then uses Bob's public key to look up the previously acquired sandbox in the lookup service with get(bob pubkey). This returns the IP:port of the resource manager on Alice's device. Bob can now make calls to the resource manager (through experiment manager commands, as shown in Table [7\)](#page-6-1) to control the sandbox on Alice's device. This scenario is shown in Figure [4\(](#page-7-1)b).

*Experimenter releases the acquired resources.* When Bob is finished with his experiment, he may release his sandbox explicitly through the clearinghouse. To prevent experimenters from holding onto unused resources, the clearinghouse may also implement a policy to expire acquired sandboxes after a timeout (i.e., resources must be periodically renewed to prevent expiration). In both cases the clearinghouse issues a ChangeUsers() call on the resource manager on Alice's device to remove bob pubkey from the sandbox, and resets the sandbox with ResetSandbox().

## <span id="page-8-0"></span>**4.3 Customizing testbeds with policies**

Tsumiki supports further customization of testbeds, such that even two testbeds that use the same component realizations do not need to behave identically. This is achieved through Tsumiki policies that change the behavior of a component without requiring a new component realization. Tsumiki enforces policies in three components: the clearinghouse, resource manager, and sandbox.

#### *4.3.1 Clearinghouse Policies*

A sandbox admin, typically the clearinghouse, can affect the resource allocation among experimenters. The sandbox admin can also use the appropriate API and restrict available resources for the sandbox. We briefly describe four clearinghouse policies that we have implemented:

**Incentivizing participation.** Testbed providers can implement clearinghouse policies to incentivize device owners to participate in the testbed. For example, Seattle (Section [9.1\)](#page-13-1) uses a policy where device owners donate resources on their devices in exchange for resources on other devices. For each device that runs Seattle, the owner gets access to sandboxes on 10 other devices on the Seattle testbed.

**Restricting the experimenters who obtain access to the clearinghouse.** Sensibility Testbed (Section [5\)](#page-9-0) restricts logins to experimenters by requiring IRB approval for their experiment. Social Compute Cloud (Section [7\)](#page-11-0), which integrates with social network platforms such as Facebook, only allows logins from users with Facebook accounts, and includes policies to match experimenters with resources provided by people in their social network. By contrast, the Seattle testbed clearinghouse allows anyone to register for an account and login.

**Resource expiration.** Experimenters may want to hold onto resources that they no longer use. A simple policy to discourage this is to have resources expire after a certain time period (i.e., the experimenter must re-acquire or renew the resources every so often).

**Resource allocation between sandboxes.** The default policy in the clearinghouse of Tsumiki is to partition device resources equally between all sandboxes on a device. However, this policy could be changed. For example, a user can choose to allocate fewer resources to sandboxes that host long-running experiments, or grant more resources to sandboxes controlled by a specific set of experimenters.

#### *4.3.2 Resource Manager Policies*

When using the default Tsumiki sandbox, at install time device owners can set policies with the device manager and choose the amount of resources (CPU, memory, network bandwidth, etc.) they would allow testbed experimenters to access. The device manager then instructs the resource manager to apply these policies to control the sandboxes. We have implemented three kinds of resource manager policies, and also support others:

**Fraction of device resources dedicated to the testbed.** The default device manager in Tsumiki benchmarks the device resources during installation and uses the results to configure the fraction of resources available to all sandboxes running on the device. The default policy is to use 10% of device resources. Another policy is to query the device owner for the fraction of their device resources that they want to dedicate to the testbed. This information is provided to the resource manager, which applies these policies to control the sandboxes. Sandboxes that try to exceed the set amount would be restricted [\[30\]](#page-16-29).

**Supporting multiple providers/testbeds.** By default, a device is associated with one testbed provider. However, Tsumiki's mechanism can support the case where multiple providers mediate access to the same set of devices. Using the testbed scenario in Section [4.2.3,](#page-7-2) Alice's device would advertise itself using different testbed-specific keys, namely, node join  $key_A$  and node join key $_B$ , to indicate that Alice wants her device to join both Testbed<sub>A</sub> and Testbed<sub>B</sub>.

**Alternative resource scheduling models and sandbox types.** The Tsumiki resource manager has but mild restrictions on the minimal length of resource allocation time slices it supports. A properly modified Clearinghouse component can thus implement batch-style time-sliced resource allocation: it contacts the resource manager every time a new batch should be activated. This enables per-round exclusive resource access for every batch. Hybrid parallel/exclusive schedules are supported as well. Furthermore, sandbox types different from Tsumiki's default one may be used in a Tsumiki-based testbed, e.g. Docker in Section [6.](#page-10-0) It is then up to the implementor to interpret and make use of Tsumiki's resource manager policies.

#### *4.3.3 Sandbox Policies*

A sandbox applies the policies set by the device owner, clearinghouse, or resource manager. As an example, a device owner may wish to have experiment traffic routed over the WiFi (wlan0) interface. The resource manager may specify the amount of RAM that an experimenter's sandbox may use, and a clearinghouse may wish to restrict UDP and TCP communications to prevent access to low numbered ports on remote devices. The device owner policies always override those of the clearinghouse and the resource manager. We have implemented two kinds of sandbox policies:

**Containing sandbox traffic.** Policies of this kind limit the address and port ranges on which sandboxes can send and receive network traffic. For example, this can be used to whitelist some Tsumiki hosts that actively want to participate in an experiment, and to blacklist (and thus exempt) other Tsumiki hosts. In a practical deployment, this could mean that a device owner blacklists their LAN, while an experimenter can partition their set of sandboxes into subsets with limited inter-connectivity.

**Preserving end-user privacy through blurring.** Sandbox implementations may expose potentially privacy-intrusive functions, such as reading out smartphone sensors that disclose the current physical location of the device (and thus its owner). A privacy policy changes the behavior of a call such that it can both reduce the precision of the return value, and the frequency at which new values are returned (thus *blurring* the data). For instance, the geolocation sensor could be blurred to return one value per hour, at an accuracy level corresponding only to the city the device is in, as opposed to a particular location within that city [\[36\]](#page-16-35), [\[37\]](#page-16-36). To implement this, sandbox calls are transparently wrapped so that their capabilities are restricted [\[32\]](#page-16-31), while the call signatures and semantics are unchanged.

# <span id="page-9-0"></span>**5 SENSIBILITY: A MOBILE DEVICES TESTBED**

From this section on, we consider how Tsumiki's design meets the goals in Section [2.](#page-1-0) To evaluate the utility and diversity of testbeds one can build, we first introduce Sensibility Testbed, a testbed constructed from Tsumiki components that runs on Android-based end-user devices.

## **5.1 Building Sensibility with Tsumiki**

The Sensibility Testbed runs on Android devices and uses custom Tsumiki device manager and clearinghouse components. Sensibility extends the programming interface of the default Tsumiki sandbox, which includes access to only the basic file system, network, threading, etc. (Table [6\)](#page-6-0). The new sandbox allows experimenter's code to access sensor information without risking the security of end-user devices.

**Reused and customized components.** The Sensibility Testbed device software is customized and packaged as an Android application package (APK) on the Google Play store. This APK contains a native Android portion, a customized device manager, and an extended Tsumiki sandbox. When the app is started by a device owner, the native code initializes the sandbox, and starts the communication with the Sensibility Testbed clearinghouse. The native code also implements methods to access sensors and pass the sensor information to a sandboxed experiment program.

**Reused and customized interfaces.** The Tsumiki intercomponent interfaces (Section [4.2.1\)](#page-3-1) are not changed (from principle P3 in Section [3\)](#page-1-1). The human-visible interfaces are customized as follows. First, Tsumiki's Python-based sandbox programming interface is augmented with a sensor API. Experimenters can use calls like get\_location, and get accelerometer and dozens of others [\[38\]](#page-16-37) in their code. Second, as some experiments involve human subjects, the device manager interface is modified to request informed consent from device owners before the app can be installed, and to allow owners to opt out of any experiment. Finally, the clearinghouse is customized to enforce privacy policies when an experiment needs to access sensitive data. Therefore, an experimenter can conduct experiments without compromising ethical standards set by her institution.

**Privacy policies.** The customized clearinghouse plays an intermediate role between experimenters and device owners. When an experimenter registers at the clearinghouse, she needs to provide the IRB policies set by her institution. The clearinghouse translates and codifies each policy, often using pre-programmed policy code. It then instructs the sandboxes on remote devices to enforce these policies on experiment code. For example, to protect device owner's location privacy, a policy can blur the location coordinates so that the experimenter's code can observe only the device's city. Details of the implementation can be found in [\[16\]](#page-16-15), [\[39\]](#page-16-38).

**Effort in constructing Sensibility.** Constructing Sensibility Testbed involved three major tasks: building a custom device manager, adapting the default Tsumiki sandbox to provide sensor access, and constructing a clearinghouse. We estimate that it took us a week of effort to build the device manager software. Most of this time was spent on refining the user interface. It took us several weeks to add the sensor calls to the sandbox and we spent approximately a month implementing a clearinghouse that obtains privacy policies

<span id="page-9-2"></span>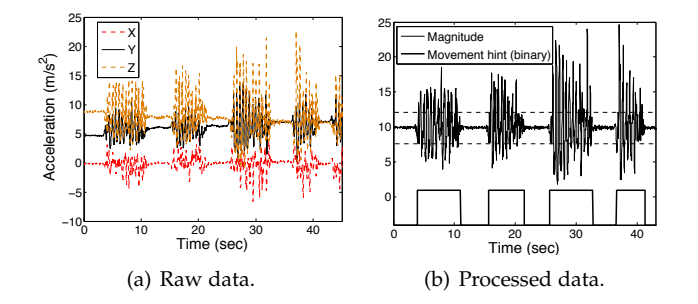

Fig. 5: Movement detection accuracy.

from experimenters. The most time consuming process was waiting for IRB approval (#15-10751) from NYU.

## **5.2 Using Sensibility to replicate a study**

To investigate whether testbeds constructed with Tsumiki can be used for non-trivial experiments, we used Sensibility Testbed and evaluate a previously published sensoraugmented WiFi protocol [\[17\]](#page-16-16). It is known that a WiFi device is much more likely to experience packet loss when the device is in motion. Therefore, the authors of [\[17\]](#page-16-16) propose to use device sensors to detect if a device is moving and send explicit mobility notifications to the WiFi sender, so the sender can reduce data loss while the device is in motion.

The first algorithm, RapidSample, is designed for mobile wireless environments; the second, SampleRate [\[40\]](#page-16-39), is designed for static wireless environments. Finally, the hintaware adaptation algorithm switches between RapidSample and SampleRate when given a mobility hint from a smart-phone accelerometer.<sup>[4](#page-9-1)</sup>

We used an Android Nexus 4 device as the receiver and a laptop running OS X 10.9.4 as the sender. The laptop sent a stream of 1,000-byte back-to-back UDP packets. The Android device acknowledged each packet and piggy-backed movement detection results on acknowledgment UDP packets. Both the laptop and the phone were connected to the same campus WiFi access point. In [\[17\]](#page-16-16), the smartphone receiver was put in tethering mode to communicate with the laptop. In our experiment, the laptop and smartphone communicate via an intermediate WiFi router. The authors of [\[17\]](#page-16-16) used the Click module for Linux, whereas we implemented the algorithms in the Sensibility Testbed's sandbox. Due to these factors, the overall throughput achieved in [\[17\]](#page-16-16) was different from our results.

**Movement detection.** The idea in [\[17\]](#page-16-16) depends on accurate movement detection. Figure [5](#page-9-2) shows the movement

<span id="page-9-1"></span><sup>4.</sup> *RapidSample algorithm (mobile).* If a packet fails to get an acknowledgment, RapidSample switches to a lower sending rate and records the time of the failure. After achieving success at the target rate for a short period of time (30 ms in our implementation), the sender samples a higher rate. If the higher rate has not failed in the recent past (50 ms in our case), the sender switches to that rate.

*SampleRate algorithm (stationary).* SampleRate changes its sending rate when it experiences four successive failures. The rate it switches to is selected from a set of rates that are periodically sampled. Over the course of 10 seconds, if the sampled rate exhibits better performance (lower packet loss and lower transmission time) than the current rate, SampleRate switches to this sampled rate.

*Hint-aware adaptation algorithm (hybrid).* This algorithm uses RapidSample for data transmission when the receiver is mobile, but SampleRate when the receiver is stationary. It relies on movement hints generated by the movement detection algorithm that are piggy-backed on acknowledgement packets to the sender, that are interpreted at the sender as a signal to switch between mobile and stationary algorithms. At the receiver, we use a smartphone accelerometer to detect movement.

detection results for our implementation; it corresponds to Figures 4 and 5 in [\[17\]](#page-16-16). Figure [5\(](#page-9-2)a) shows the raw data from the three accelerometer axes. The data in Figure [5\(](#page-9-2)b) is generated by calculating the acceleration magnitude along the three axes (including gravity). Figure [5\(](#page-9-2)b) also shows the detection thresholds as dotted lines when the device is considered stationary (i.e., acceleration is between an upper and lower threshold). An acceleration or deceleration value outside these thresholds is considered a movement. Using the Sensibility Testbed's sandbox, an undergraduate biology student implemented this algorithm in five hours.

**Protocol performance.** We ran three experiments to observe the performance of the three algorithms. In the *static* environment, the laptop and smartphone were stationary on an office desk. In the *mobile* environment, an experimenter walked in a hallway at a constant speed in direct line of sight to the WiFi access point. In the mixed *static-mobile* environment, the experimenter walked along the same hallway and also stopped at predefined locations for predefined time intervals. Our experiment results are shown in Figure [6,](#page-10-1) which corresponds to Figure 13 in [\[17\]](#page-16-16).

Figure [6\(](#page-10-1)a) shows that when devices are static, SampleRate performs better than RapidSample. In a mobile environment, as shown in Figure [6\(](#page-10-1)b), both SampleRate and RapidSample experience throughput degradation because of packet loss. However, RapidSample out-performs SampleRate due to its fast response to high packet losses. In Figure [6\(](#page-10-1)c), the hint-aware protocol out-performs both RapidSample and SampleRate. These results are consistent with results in [\[17\]](#page-16-16).

**A mistake found through replication.** The replication experience with the Sensibility Testbed also led us to identify a mistake in the pseudo-code in Figure 7 in [\[17\]](#page-16-16). In " if (sample) then . . . else", the "sample  $\leftarrow \varnothing$ " statement should appear in the if branch rather than in the else branch. This problem was confirmed by the authors (their Click implementation does not contain this bug). We found this problem experimentally when we noticed that RapidSample was unresponsive to packet loss.

## <span id="page-10-0"></span>**6 DUCKY: DOCKER-BASED TESTBED**

Tsumiki's component-based design is intended to reduce systems researchers' efforts in developing new testbeds, and to improve the compatibility of testbed components. In this section we describe *Ducky*, an early-stage prototype testbed that uses the Docker container [\[41\]](#page-16-40) as the sandbox, and other default Tsumiki components. Docker is a tool that packages an application and its dependencies into a *container* that can run on any Linux host. Docker is supported by major commercial cloud providers. We expect that a testbed based on Docker containers would be of interest to systems researchers, and to our knowledge no such testbed exists.

Ducky uses Docker as the sandbox component and makes minimal changes to the other default Tsumiki components. As a proof-of-concept, Ducky provides evidence that Tsumiki's design enables researchers to build useful testbeds that operate correctly with little effort. It took the first author of this paper, who had never used Docker, three hours of work to create Ducky. Furthermore, Ducky demonstrates that externally developed components can be com-

<span id="page-10-1"></span>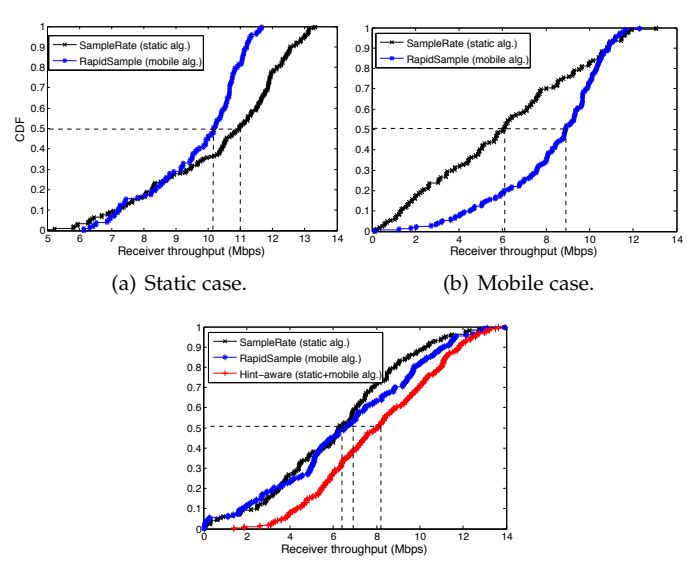

(c) Mixed static-mobile case.

Fig. 6: Protocol throughput in three different scenarios.

<span id="page-10-2"></span>TABLE 9: Lines of code changed in Tsumiki to build Ducky.

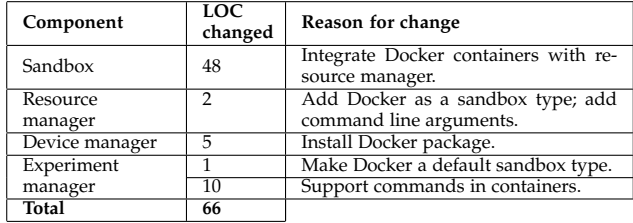

patible with default Tsumiki components using Tsumiki's inter-component interfaces.

#### **6.1 Building Ducky with Tsumiki**

Prior to the integration, we prepared a document detailing Docker 1.0.1 commands and the most likely corresponding Tsumiki calls. The first author then spent an uninterrupted time period on the integration task. Table [9](#page-10-2) overviews the lines of code changed in each Tsumiki component during this integration and the rationale for the change.

**Reused and customized Tsumiki components.** Most changes affected the sandbox and resource manager implementations for (1) setting up a new sandbox type, (2) making the sandbox call Docker commands with appropriate arguments, and (3) changing the default logging mechanism. The first author took three hours to build Ducky, spending about an hour on each of the three tasks above. No modifications to Tsumiki's sandbox to resource manager interface (Section [4.2.1\)](#page-3-1) were required. Additional minor changes were made in the device manager to install packages needed to run Docker. The experiment manager was extended to run code in the new Docker sandbox.

**Reused and customized Tsumiki interfaces.** Only one part of the Tsumiki interface was changed: the resource manager to Docker sandbox interface. This was changed to allow the opaque command-line value to contain characters commonly seen in shell commands, such as '/'.

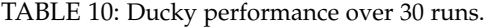

<span id="page-11-1"></span>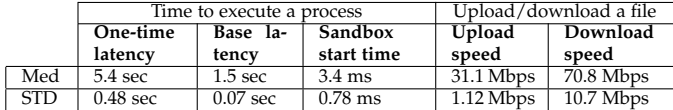

<span id="page-11-2"></span>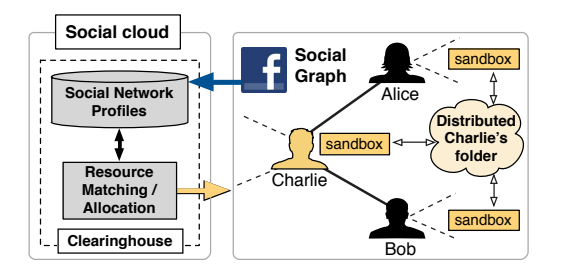

Fig. 7: A peer-to-peer storage use case of the Social Compute Cloud. Charlie is friends with Alice and Bob on Facebook. The testbed provides Charlie with a distributed folder that is replicated to devices controlled by Alice and Bob.

Ducky is a basic proof of concept, which demonstrates that a Docker-based testbed can be built using Tsumiki components in a few hours. This fulfills our goals to reduce the development time and effort in building testbeds, and to support diverse testbeds. We estimate that it would take the first author an additional two days of effort to make the Ducky prototype complete, including advanced functionality like updating the Docker software automatically.

#### **6.2 Performance evaluation**

A basic measure of testbed performance is the time that it takes an experimenter to run a program, and to transfer a file to/from the device. We evaluate these two tasks in Ducky. We report results for a Ubuntu 14.04 machine on an Intel 2.4 GHz CPU, with 1GB of RAM. Both the experimenter host and remote device are located on a machine at NYU. Table [10](#page-11-1) summarizes the results.

**Executing a process.** We benchmarked the time to execute a single process in the Ducky sandbox. The *one-time latency* (including NTP setup and loading libraries) is about 5.4 s. The *base latency* is the time to execute the process (the ls command), including the handshake between the Ducky sandbox and the resource manager, and takes around 1.5 s. The time to start the sandbox is just 3.4 ms.

**File transfer.** We measured the time to upload and download a 10 MB file to/from the Ducky sandbox, resulting in bandwidths of 31.1 and 70.8 Mbps, respectively. Overall, the measured performance is equivalent to that of Seattle, a Tsumiki-based testbed that has been deployed for eight years (Section [9.1\)](#page-13-1). Ducky thus not only operates correctly, but also has reasonable performance.

# <span id="page-11-0"></span>**7 SOCIAL COMPUTE CLOUD**

Thus far we have described testbeds based on Tsumiki that *we* have developed. In this section we illustrate that Tsumiki can be used by *other researchers* to develop real and useful testbeds. We describe how researchers from the University of Chicago and Karlsruhe Institute of Technology used

Tsumiki to develop the Social Compute Cloud testbed [\[34\]](#page-16-33), [\[35\]](#page-16-34), [\[42\]](#page-17-0).

**Testbed context.** Trust between people in a social network inspired several researchers to develop the Social Compute Cloud [\[34\]](#page-16-33), [\[35\]](#page-16-34), [\[42\]](#page-17-0), which uses social networks to locate computational and storage resources in one's social circle. Figure [7](#page-11-2) illustrates a use case where Social Compute Cloud provides a friend-to-friend storage service. In this system, the burden of hosting data is transferred to peer devices within one's social network. We detail how Tsumiki components were used to build Social Compute Cloud, and then use this testbed to measure the availability of resources within an individual's social network.

**Reused or customized Tsumiki components.** The custom clearinghouse integrates with social networks and provides socially-aware resource allocations. This includes Facebook-based authentication, association between social and Tsumiki identities, and the use of Facebook access tokens to access a user's social network and their sharing preferences. The researchers also developed new humanvisible interfaces for users to define relationship-based sharing preferences. The custom clearinghouse uses these preferences and an external matching service to determine resource consumer–provider mappings. Following resource allocation, standard Tsumiki mechanisms are used.

**Experiences with integration.** The modifications took about one month. The development effort focused on implementing the social clearinghouse: accessing a user's social graph and sharing preferences using the Facebook Graph API, a custom preference API, and caching of social graphs and preferences to optimize performance. The researchers also altered Tsumiki's discovery process to retrieve socially connected pairs' resources, rather than using location-based or random discovery methods. Finally, they extended the clearinghouse allocation process to make remote service calls to their existing preference matching service.

**Resources in a social network.** We evaluate Social Compute Cloud via the deployment of a friend-to-friend backup service. This service provides storage and computation resources from one's social network. We describe the results from a five-day experiment deployed on Social Compute Cloud.

17 participants installed the device software of Social Compute Cloud on their personal devices: laptops, desktops, and smartphones. We then deployed an experiment in which each device sent a ping every 5 minutes to a server located at the researcher's university. From this, we determined continuous periods of availability for all devices: 3 missed pings, or 15 minutes of inactivity, denoted the end of an availability period. The goal of the experiment was to evaluate the availability of devices owned by people in one of the authors' university-based social circles on Facebook.

Figure [8\(](#page-12-2)a) shows availability of data across all devices as a CDF, excluding five desktops with uninterrupted availability. The median continuous availability period across the devices was 2.5 hours. A friend-to-friend backup service can use this information for selective file placement. Figure [8\(](#page-12-2)b) considers the device availability by hour, averaged over all five days (using medians). For each hour between 10 AM and 7 PM a median number of 10 devices was available. This can be used for scheduling data replication between

<span id="page-12-2"></span>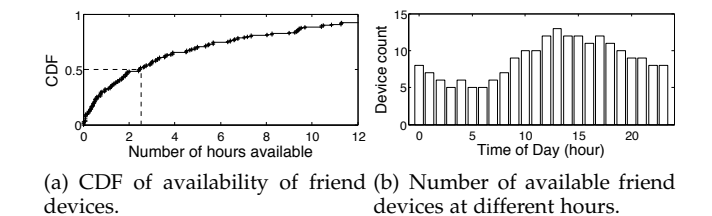

Fig. 8: Aggregated friend device availability

devices.

Both graphs in Figure [8](#page-12-2) capture device activity due to user mobility. Therefore, Social Compute Cloud is particularly useful for deployments that rely on social network users' activity, such as their mobility and connectivity patterns.

# <span id="page-12-1"></span>**8 EVALUATING TSUMIKI'S EASE-OF-USE**

A key motivation behind Tsumiki is to make it easier for researchers to build custom, context-sensitive testbeds. We carried out an IRB-approved user study (#H14-01871) to evaluate this. Users followed instructions to construct two distinct network testbeds with Tsumiki and run experiments on them.

**User study methodology.** The study was designed as a one-on-one evaluation with each user. We followed an observational study format. All details regarding how to build the testbeds and run the experiments were detailed in a document that the users had to follow. We did not offer technical help and allowed the users to fail if our instructions were unclear.

Each user took a pre-survey about their background and experience in networked testbeds, and then completed two tasks within the allotted time. Users first constructed a testbed using 2-3 devices, and then used their testbed to run an experiment. At the end of the study, we collected feedback with a follow-up survey and semi-structured interview to understand users' experience. The study took about two hours per user. The study materials are available online [\[43\]](#page-17-1).

We designed the study to test the hypothesis that, by following simple instructions, a graduate student with little experience would be able to build a network testbed and subsequently use it for an experiment. We recruited four MSc and three PhD graduate computer science students for the study. We did not require prior knowledge of networked testbeds. All users had at least six years of programming experience, six were familiar with Linux or Unix, and five had taken a networking or a distributed systems course. Only two users were somewhat familiar with a networked testbed, such as PlanetLab or Emulab.

**User tasks.** A user had to complete two tasks. We set a hard time limit of 45 and 60 minutes for the two tasks.

*Task 1.* A user created new credentials and downloaded Tsumiki components using an existing project's installer builder. The user then installed these components to construct a testbed across three systems: a Linux desktop, a Mac laptop, and an Android tablet. Following this, (s)he deployed a provided experiment on this testbed. The experiment showed the measured UDP inter-node latency, the user-answered questions about the highest/lowest latency, and any connectivity issues between the devices.

*Task 2.* The user extended the Repy sandbox's network API, which only supports TCP and UDP, to expose the native ping command to sandboxed programs. We use this task as a proxy for the kind of customization that a researcher would perform to create a testbed to fit their research purposes. After modifying the sandbox, users created a custom installer containing this sandbox. This step makes it possible to distribute and install the modified sandbox on other systems. For this the user had to configure a webserver to host the new installer. The user then downloaded and installed the new testbed software on a Linux desktop and a Mac laptop, and used it to test the native ping command against various machines on the Internet.

**User study results.** All seven users completed task 1 and six of them were able to complete task 2. The average completion time for task 1 was 30 minutes, and the maximum time spent was 39 minutes. The average time to complete task 2 was 36 minutes, with a maximum time of 53 minutes. This suggests that it is easy to use Tsumiki to construct a testbed, even by users who have no prior exposure to networked testbeds. The user who failed to complete task 2 missed a step in our instructions.

Despite our small sample, we were able to derive useful observations from the survey responses and interviews. Feedback during the semi-structured interview revealed that users would find the testbed useful in their own studies. Below we provide several representative quotes from the study participants.

Many of the users in the study commented on the flexibility provided by Tsumiki's extensibility:

It [Tsumiki] is component based and by including your component you add it to the general framework . . . it's lego-based. [U5] I liked being able to specify which tools [like ping] can be invoked in a sandbox very easily. [U4]

Users also noted features that they would find useful in their research that Tsumiki currently lacks. We believe that the existing components in Tsumiki can be extended to handle such feature requests.

Being able to simulate routing infrastructure and routing delay would be something that I would look for ... especially programmably configuring delays between nodes. [U3]

When asked if they would use Tsumiki in their research, the majority of users agreed that it would be a good choice, particularly since they were now more familiar with it.

I feel comfortable with using Tsumiki right now, if I need [a testbed] then I will try Tsumiki first. [U5]

The ability to spin up a private network in a distributed fashion seems very handy. [U3]

I would probably consider Tsumiki [in my research] at least as an initial choice [of a testbed]. [U3]

The results of this user study show that Tsumiki fulfills our goal to reduce testbed development effort.

## <span id="page-12-0"></span>**9 OTHER TESTBEDS BUILT WITH TSUMIKI**

Tsumiki has been used to build testbeds besides the ones examined in this paper. We now overview two such testbeds: Seattle, and Seattle On Access Router (SOAR).

<span id="page-13-2"></span>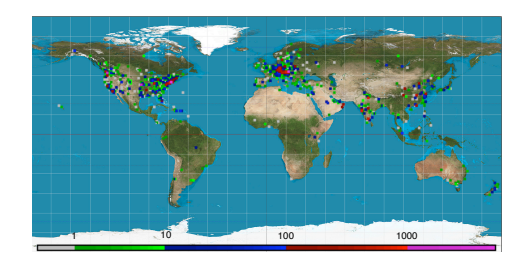

Fig. 9: Seattle node location derived by applying GeoIP to the addresses that contact the software updater.

#### <span id="page-13-1"></span>**9.1 Seattle**

Seattle [\[44\]](#page-17-2) was released in 2009. Most of the first realizations of Tsumiki components were built and used in this environment. The Seattle clearinghouse implements a policy that allows an experimenter to use 10 sandboxes at a time. To fuel adoption, experimenters can use 10 additional sandboxes for every active installation that is linked to their account. Researchers and educators have also used Seattle without contributing resources by using the Tsumiki model to run private testbeds.

Seattle serves updates to over 40K geographically distributed devices. Figure [9](#page-13-2) shows that these devices are distributed world-wide, with China, India, Austria, Germany, and the US each hosting more than 1K nodes. We ran reverse DNS lookups to characterize these devices. Most did not respond to reverse DNS lookups, or had names that indicate a home node (77%). Many devices (5,847) are located on university networks (14%), and 831 devices are associated with other testbeds (2%). Of the total, 6,829 devices (17%) report platform names indicative of mobile devices.

This device diversity and open access has allowed Seattle to provide a diverse platform for research on end-user devices [\[14\]](#page-16-13), [\[18\]](#page-16-17), [\[19\]](#page-16-18), [\[20\]](#page-16-19), [\[21\]](#page-16-20), [\[22\]](#page-16-21), [\[23\]](#page-16-22). Seattle has also been used in over 60 classes, including classes on cloud computing, security, operating systems, and networking [\[13\]](#page-16-12), [\[23\]](#page-16-22), [\[45\]](#page-17-3), [\[46\]](#page-17-4), [\[47\]](#page-17-5), [\[48\]](#page-17-6). Over its eight years of operation, more than 4K researchers have created and used an account on the Seattle clearinghouse.

## **9.2 SOAR**

Home networks are difficult to measure and understand, as devices are typically hidden behind a NAT, there is wireless interference between devices, and devices frequently join and leave the network. The Seattle On Access Router (SOAR) testbed seeks to provide an environment to measure and understand home networks by providing users with wireless routers. Researchers use these routers to take readings on users' home networks, similar to BISmark [\[5\]](#page-16-4), [\[7\]](#page-16-6). Since a poorly controlled experiment can cripple a user's home Internet connection, this deployment, like BISmark, faces many challenges, including convincing users to deploy SOAR routers in their homes and keeping the routers online.

We integrated several Tsumiki components with SOAR. The resulting testbed uses the unchanged versions of the experiment manager and lookup services. SOAR also adopts the existing resource manager, device manager, and sandbox components with minor changes. The most notable change

**Experiences with integration.** The needed changes were mostly performed over a two day period. Most changes involved two main areas. First, it was necessary to patch several portability issues with Tsumiki components. These were due to quirks in the OpenWrt environment. Second, it was necessary to shrink disk usage, which required building an installer to reduce the on-device footprint. It also required setting up a separate software updater to update the space-optimized version of software components run on the device. All other components operate and interoperate smoothly as the inter-component interfaces were unchanged.

By using Tsumiki, we can use any of the experiment managers to quickly and easily deploy our code. If one of the SOAR routers is moved to a different network, the lookup service will automatically be notified. Most notably, by running experiments in a Tsumiki sandbox, SOAR experiments are security and performance isolated. The use of Tsumiki components has made it easier to support SOAR's goals of non-interference with a user's network.

## <span id="page-13-0"></span>**10 LIMITATIONS**

As with any system, Tsumiki has certain limitations. We discuss the most important ones in this section.

**Our component set may not be canonical.** The seven Tsumiki components and their interfaces discussed here are based on our analysis of prior testbeds (Table [11\)](#page-15-0), our use of the four principles outlined in Section [3,](#page-1-1) and our experiences with building testbeds. When considering a different set of testbed capabilities, applying these principles may lead to a different set of components. However, we believe that a future testbed with radically different assumptions could reapply our four principles to obtain a relevant set of components and interfaces.

**The Tsumiki set of actors/trust domains may be limited.** Similarly, our design assumed four actors: device owners, experimenters, testbed providers, and testbed developers. It is possible that future testbeds may require new actors. By principle P1, this may lead to different trust domains and thus different component derivation.

**Some features of Tsumiki make it a poor choice for certain environments.** Tsumiki's division into components provides a convenient way to construct diverse testbeds, but at a cost. This design has a performance penalty and may not be suitable for testbeds that must maximize performance. Therefore, having separable components implies that Tsumiki will perform worse than a monolithic testbed design. In an environment where high performance is critical, Tsumiki's design may have unacceptable overheads.

**Artifact of component separation.** Some Tsumiki components belong to different trust domains, which may lead to misconfigurations. For example, the clearinghouse is unaware of the device types, e.g., whether a device is mobile or not. It can assign this device, by accident, to an experimenter who should not access private information about the device owner. Meanwhile, this component-based design can also negatively impact Tsumiki's efficiency and effectiveness on different platforms. For example, the device manager and resource manager are in different trust domains, and so it is convenient to implement these components as different OS processes. Similarly, each sandbox typically runs in its own process to provide performance isolation. This poses challenges for deploying Tsumiki on systems like iOS, in which an app runs in a single process.

**Focus on userspace operation.** Tsumiki strives to support the broadest range of devices possible, and does so by operating in userspace. Experiments that require low-level access, such as those that need a modified kernel, were not considered when designing Tsumiki's interfaces. Thus we do not believe our current set of components and interfaces would be effective in this situation.

**Tradeoff between performance isolation and performance.** The experiment manager assumes a certain level of performance isolation provided by the sandbox and uses this to optimize experiment scheduling. For example, the experiment manager would schedule two CPU-heavy experiments on the same machine, expecting the sandbox to properly isolate them. This assumption does not always hold, e.g., when the sandbox is replaced by a version that does not support performance isolation. This leads to suboptimal performance when an experimenter expects the sandbox to isolate experiments properly. However, this assumption does not result in an incorrect operation.

## <span id="page-14-0"></span>**11 RELATED WORK**

Our design of Tsumiki components is drawn from experiences with existing testbeds and their approaches to reusing and extending functionality. Therefore, many of the concepts in Tsumiki's design are due to prior testbed construction efforts by other groups. We conducted an analysis of existing testbeds and mapped them into the Tsumiki model (see Table [11\)](#page-15-0). Note that this table is our interpretation of existing testbed construction, based on an analysis of the cited papers. Therefore, there may be inaccuracies as we are not intimately familiar with all design aspects of each system. Table [11](#page-15-0) illustrates that most of the existing testbeds can be (at least partially) mapped into the Tsumiki model. This indicates that the Tsumiki component-based model is flexible enough to capture existing testbed designs.

In the rest of this section we consider prior approaches to extensibility and reuse, a key concern in Tsumiki.

**Testbed functionality reuse.** Many research groups have extended the functionality of existing testbeds. For example, VINI [\[67\]](#page-17-7) extended PlanetLab with network programmability, and its design and implementation provided important lessons for GENI [\[4\]](#page-16-3). Flexlab [\[59\]](#page-17-8) combines the characteristics of both Emulab and PlanetLab. SatelliteLab [\[11\]](#page-16-10) includes nodes from PlanetLab as the core, and nodes on the Internet edge connected to the core. Similarly, Emulab [\[3\]](#page-16-2)

supports acquisition of resources on PlanetLab through fast slice instantiation. DETER [\[71\]](#page-17-9) reuses much of Emulab's code base, but provides specialized functionality for security experiments. Tsumiki's design generalizes the concept of testbed reuse and builds on this rich prior work (Table [11\)](#page-15-0).

**Software similar to individual Tsumiki components.** Many other testbed builders have built components that are similar to those of Tsumiki. For example, Xen [\[72\]](#page-17-10) and the Lua-based sandbox in SPLAY [\[28\]](#page-16-27) are examples of similar sandboxing techniques. Similarly, several tools exist for deploying and controlling remote software [\[73\]](#page-17-11), [\[74\]](#page-17-12). Tsumiki decomposes all functionality in a testbed and provides welldefined interfaces so that individual components can be easily swapped out.

**Federated testbeds.** Today's most prevalent model for testbed reuse is federation: testbeds interoperate to allow an experimenter to use a common authorization framework across several testbeds. These testbeds may also support a common resource allocation mechanism and common experimenter tools. For example, PlanetLab (PL) Europe and PL Japan pool resources within PL Central. Although the code base is shared between these testbeds, individual testbeds maintain their own nodes.

GENI [\[4\]](#page-16-3) consists of testbeds that federate by supporting a common API, resource specification, and identification mechanisms. This allows a researcher to use a shared set of credentials and a common tool to access diverse testbeds with different implementations. However, federation does not make it easier to build new testbeds. Testbeds like Emulab, ORBIT, and PlanetLab, that are part of GENI, consist almost entirely of disjointed code bases. GENI focuses on interoperability of testbeds with different code bases, while Tsumiki's focus is on enabling testbed builders to easily build new testbeds through code reuse. Our goal is not to allow existing testbeds to interoperate, but to provide a set of building blocks for constructing new testbeds.

**Other component-based systems.** Component-based systems have also been developed in other domains. The modular components in Flux OSKit [\[75\]](#page-17-13) can be used to construct core OS functionality. OpenCom [\[76\]](#page-17-14) provides a uniform programming model and a set of component libraries for defining software architectures. NETKIT [\[77\]](#page-17-15) is a software component model for programmable networking systems. By contrast, Tsumiki provides network testbed components for building custom testbeds.

# <span id="page-14-1"></span>**12 CONCLUSION**

Building and deploying a new testbed is labor-intensive and time-consuming. New testbed prototypes will continue to be developed as new technologies appear and limitations of existing testbeds become apparent. This paper describes a set of principles that we have found effective in decomposing a testbed into a set of components and interfaces. The resulting design, Tsumiki, forms a set of ready-touse components and interfaces that can be reused across platforms and environments to rapidly prototype diverse networked testbeds.

As our user studies have demonstrated, Tsumiki is easy to learn and use. Researchers have used Tsumiki to create a diverse set of testbeds and our user study with graduate

<span id="page-15-0"></span>TABLE 11: Existing testbeds mapped into the Tsumiki model. The testbeds are ordered alphabetically. There may be inaccuracies in this table as we performed the analysis based on the cited papers, and are not intimately fam TABLE 11: Existing testbeds mapped into the Tsumiki model. The testbeds are ordered alphabetically. There may be inaccuracies in this table as we performed the analysis based on the cited papers, and are not intimately familiar with the design aspects of each system. For entries reading "N/A", we could not identify a component with that functionality in the testbed.

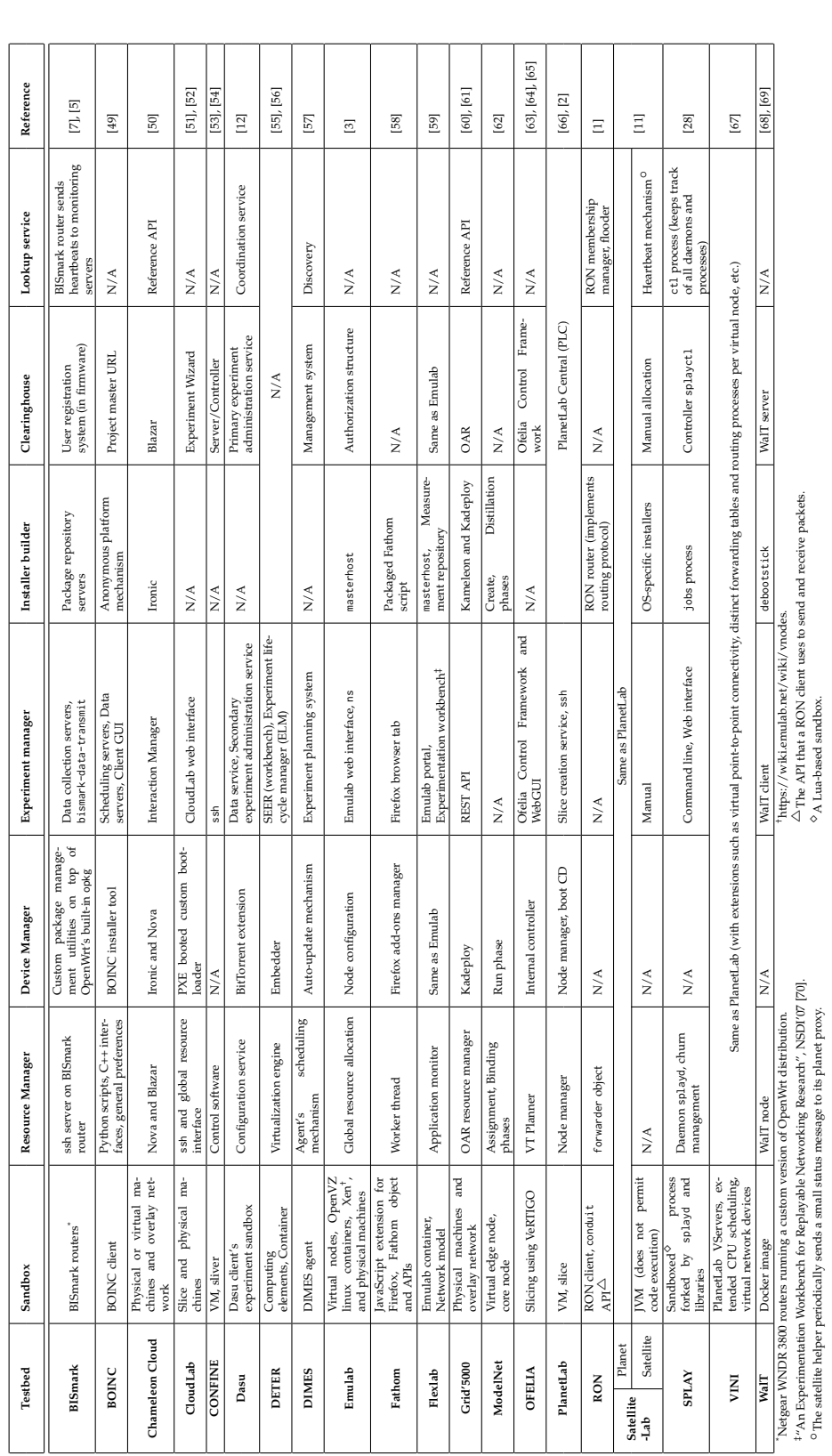

16

 $^\circ$ The satellite helper periodically sends a small status message to its planet proxy.  $^\circ$   $^\circ$  A Lua-based sandbox.

students shows that students were able to create and deploy a custom private testbed and use it to run an experiment in under one hour. Our evaluation of five testbeds constructed with Tsumiki highlights some of the use cases: we reproduce previously published results [\[17\]](#page-16-16) on Sensibility Testbed, construct Ducky using Docker to sandbox experiment code, evaluate availability in one's social network using the Social Compute Cloud, demonstrate the flexibility of testbed deployment on wireless routers through SOAR, and overview the research and educational impact of the Seattle testbed.

**Acknowledgments.** We would like to thank the 100+ people who have made improvements to the Tsumiki code base, particularly the Seattle project, and over 4K people who have used our testbeds. This work has been extensively supported by NSF, grant numbers 1547290, 1405904, 1405907, 1205415, 0834243, and 1223588. This work has also been supported by an NSERC Postdoctoral Fellowship.

# **REFERENCES**

- <span id="page-16-0"></span>[1] D. Andersen, H. Balakrishnan, F. Kaashoek, and R. Morris, *Resilient overlay networks*. ACM, 2001, vol. 35, no. 5.
- <span id="page-16-1"></span>L. Peterson, A. Bavier, M. E. Fiuczynski, and S. Muir, "Experiences building planetlab," in *OSDI*, 2006.
- <span id="page-16-2"></span>B. White, J. Lepreau, L. Stoller, R. Ricci, S. Guruprasad, M. Newbold, M. Hibler, C. Barb, and A. Joglekar, "An integrated experimental environment for distributed systems and networks," *ACM SIGOPS Operating Systems Review*, vol. 36, no. SI, pp. 255–270, 2002.
- <span id="page-16-3"></span>[4] C. Elliott, "Geni-global environment for network innovations." in *LCN*, 2008, p. 8.
- <span id="page-16-4"></span>[5] S. Sundaresan, S. Burnett, N. Feamster, and W. De Donato, "BISmark: A testbed for deploying measurements and applications in broadband access networks," in *USENIX ATC*, 2014.
- <span id="page-16-5"></span>[6] "Samknows, the global platform for internet measurement," 2016. [Online]. Available:<https://www.samknows.com/>
- <span id="page-16-6"></span>[7] S. Sundaresan, W. De Donato, N. Feamster, R. Teixeira, S. Crawford, and A. Pescapè, "Broadband internet performance: a view from the gateway," in *ACM SIGCOMM CCR*, vol. 41, no. 4. ACM, 2011, pp. 134–145.
- <span id="page-16-7"></span>[8] S. Banerjee, T. G. Griffin, and M. Pias, "The interdomain connectivity of PlanetLab nodes," in *Proceedings of the 5th Passive and Active Measurement Conference (PAM)*, Apr 2004.
- <span id="page-16-8"></span>[9] H. Pucha, Y. C. Hu, and Z. M. Mao, "On the imapact of research network based testbeds on wide-area experiments," in *Proceedings of IMC'06*, Oct 2006.
- <span id="page-16-9"></span>[10] N. Spring, L. Peterson, A. Bavier, and V. Pai, "Using planetlab for network research: myths, realities, and best practices," *SIGOPS Oper. Syst. Rev.*, vol. 40, no. 1, pp. 17–24, 2006.
- <span id="page-16-10"></span>[11] M. Dischinger, A. Haeberlen, I. Beschastnikh, K. P. Gummadi, and S. Saroiu, "Satellitelab: adding heterogeneity to planetary-scale network testbeds," in *ACM SIGCOMM CCR*, vol. 38, no. 4. ACM, 2008, pp. 315–326.
- <span id="page-16-11"></span>[12] M. A. Sánchez, J. S. Otto, Z. S. Bischof, D. R. Choffnes, F. E. Bustamante, B. Krishnamurthy, and W. Willinger, "Dasu: Pushing experiments to the internet's edge," in *NSDI*, 2013.
- <span id="page-16-12"></span>[13] J. Cappos, I. Beschastnikh, A. Krishnamurthy, and T. Anderson, "Seattle: A platform for educational cloud computing," in *SIGCSE*, 2009.
- <span id="page-16-13"></span>[14] P. Müller, D. Schwerdel, and J. Cappos, "Tomato a virtual research environment for large scale distributed systems research," *PIK-Praxis der Informationsverarbeitung und Kommunikation*, vol. 37, no. 1, pp. 23–32, 2014.
- <span id="page-16-14"></span>[15] Y. Zhuang, L. Law, A. Rafetseder, L. Wang, I. Beschastnikh, and J. Cappos, "Sensibility testbed: An internet-wide cloud platform for programmable exploration of mobile devices," in *Computer Communications Workshops (INFOCOM WKSHPS), 2014 IEEE Conference on*. IEEE, 2014, pp. 139–140.
- <span id="page-16-15"></span>[16] Y. Zhuang, A. Rafetseder, and J. Cappos, "Privacy-preserving experimentation with sensibility testbed," *;login: the magazine of USENIX*, vol. 40, no. 4, pp. 18–21, 2015.
- <span id="page-16-16"></span>[17] L. Ravindranath, C. Newport, H. Balakrishnan, and S. Madden, "Improving wireless network performance using sensor hints," in *NSDI*, 2011, pp. 281–294.
- <span id="page-16-17"></span>[18] P. M. Eittenberger, M. Großmann, and U. R. Krieger, "Doubtless in seattle: Exploring the internet delay space," in *Next Generation Internet (NGI), 2012 8th EURO-NGI Conference on*. IEEE, 2012, pp. 149–155.
- <span id="page-16-18"></span>[19] F. Metzger, A. Rafetseder, D. Stezenbach, and K. Tutschku, "Analysis of web-based video delivery," in *FITCE Congress (FITCE), 2011 50th*. IEEE, 2011, pp. 1–6.
- <span id="page-16-19"></span>[20] Y. Zhuang, C. Matthews *et al.*, "Taking a walk on the wild side: teaching cloud computing on distributed research testbeds," in *SIGCSE*, 2014.
- <span id="page-16-20"></span>[21] K. Tutschku, A. Rafetseder, J. Eisl, and W. Wiedermann, "Towards sustained multi media experience in the future mobile internet," in *2010 14th International Conference on Intelligence in Next Generation Networks (ICIN)*, Berlin, Germany, Oct. 2010.
- <span id="page-16-21"></span>[22] A. R. Prasad, J. F. Buford, and K. V. Gurbani, Eds., *Service Architectures for the Future Converged Internet: Specific Challenges and Possible Solutions for Mobile Broad-Band Traffic Management*. River Publishers, 2011.
- <span id="page-16-22"></span>[23] S. A. Wallace, M. Muhammad, J. Mache, and J. Cappos, "Handson internet with seattle and computers from across the globe," *J. Comput. Sci. Coll.*, vol. 27, no. 1, pp. 137–142, Oct. 2011.
- <span id="page-16-23"></span>[24] I. Crnkovic and M. P. H. Larsson, *Building reliable component-based software systems*. Artech House, 2002.
- <span id="page-16-24"></span>[25] "Omni," 2010. [Online]. Available: [http://trac.gpolab.bbn.com/](http://trac.gpolab.bbn.com/gcf/wiki/Omni) [gcf/wiki/Omni](http://trac.gpolab.bbn.com/gcf/wiki/Omni)
- <span id="page-16-25"></span>[26] "Jfed," 2012. [Online]. Available:<http://jfed.iminds.be/>
- <span id="page-16-26"></span>[27] "Node manager API documentation," 2007. [Online]. Available: <https://www.planet-lab.org/node/236>
- <span id="page-16-27"></span>[28] L. Leonini, É. Rivière, and P. Felber, "SPLAY: Distributed systems evaluation made simple (or how to turn ideas into live systems in a breeze)." in *NSDI*, 2009.<br>[29] "Node manager des
- <span id="page-16-28"></span>manager design document," 2009. [Online]. Available: [https://seattle.poly.edu/wiki/UnderstandingSeattle/](https://seattle.poly.edu/wiki/UnderstandingSeattle/NodeManagerDesign) [NodeManagerDesign](https://seattle.poly.edu/wiki/UnderstandingSeattle/NodeManagerDesign)
- <span id="page-16-29"></span>[30] T. Li, A. Rafetseder, R. Fonseca, and J. Cappos, "Fence: protecting device availability with uniform resource control," in *Proceedings of the 2015 USENIX Conference on Usenix Annual Technical Conference*. USENIX Association, 2015, pp. 177–191.
- <span id="page-16-30"></span>[31] S. Rhea, B. Godfrey, B. Karp, J. Kubiatowicz, S. Ratnasamy, S. Shenker, I. Stoica, and H. Yu, "OpenDHT: A Public DHT Service and Its Uses," in *SIGCOMM*, 2005.
- <span id="page-16-31"></span>[32] J. Cappos, A. Dadgar, J. Rasley, J. Samuel, I. Beschastnikh, C. Barsan, A. Krishnamurthy, and T. Anderson, "Retaining Sandbox Containment Despite Bugs in Privileged Memory-Safe Code," in *CCS*, 2010.
- <span id="page-16-32"></span>[33] "Repy v2 library reference," accessed July 23, 2018, https://seattle.poly.edu/wiki/RepyV2API.
- <span id="page-16-33"></span>[34] K. Chard, S. Caton, O. Rana, and K. Bubendorfer, "Social cloud: Cloud computing in social networks," in *CLOUD*, 2010.
- <span id="page-16-34"></span>[35] S. Caton, C. Haas, K. Chard, K. Bubendorfer, and O. Rana, "A social compute cloud: Allocating and sharing infrastructure resources via social networks," in *IEEE Transactions on Services Computing*. IEEE, 2014.
- <span id="page-16-35"></span>[36] A. Rafetseder, F. Metzger, L. Pühringer, K. Tutschku, Y. Zhuang, and J. Cappos, "Sensorium–a generic sensor framework," *Praxis der Informationsverarbeitung und Kommunikation*, vol. 36, no. 1, pp. 46–46, 2013.
- <span id="page-16-36"></span>[37] J. Cappos, L. Wang, R. Weiss, Y. Yang, and Y. Zhuang, "Blursense: Dynamic fine-grained access control for smartphone privacy," in *Sensors Applications Symposium (SAS)*. IEEE, 2014.
- <span id="page-16-37"></span>[38] "Sensibility sensor api functions," 2017. [Online]. Available: [https://github.com/SensibilityTestbed/instructions/blob/](https://github.com/SensibilityTestbed/instructions/blob/master/SensorAPI.md) [master/SensorAPI.md](https://github.com/SensibilityTestbed/instructions/blob/master/SensorAPI.md)
- <span id="page-16-38"></span>[39] Y. Zhuang, A. Rafetseder, Y. Hu, Y. Tian, and J. Cappos, "Sensibility testbed: Automated irb policy enforcement in mobile research apps," in *Proceedings of the 19th International Workshop on Mobile Computing Systems & Applications*, ser. HotMobile '18. New York, NY, USA: ACM, 2018, pp. 113–118. [Online]. Available: <http://doi.acm.org/10.1145/3177102.3177120>
- <span id="page-16-39"></span>[40] J. C. Bicket, "Bit-rate selection in wireless networks," Ph.D. dissertation, Massachusetts Institute of Technology, 2005.
- <span id="page-16-40"></span>[41] "Docker - an open platform for distributed applications for developers and sysadmins," 2016. [Online]. Available: <https://www.docker.com/>
- <span id="page-17-0"></span>[42] K. Chard, K. Bubendorfer, S. Caton, and O. Rana, "Social cloud computing: A vision for socially motivated resource sharing, *Services Computing, IEEE Transactions on*, vol. 5, no. 4, pp. 551–563, Fourth 2012.
- <span id="page-17-1"></span>[43] "Tsumiki user study materials," 2014. [Online]. Available: <https://bestchai.bitbucket.io/tsumiki-user-study/>
- <span id="page-17-2"></span>[44] "Seattle homepage," 2009. [Online]. Available: [https://seattle.](https://seattle.poly.edu) [poly.edu](https://seattle.poly.edu)
- <span id="page-17-3"></span>[45]  $\dot{I}$ . Cappos and R. Weiss, "Teaching the security mindset with reference monitors," *SIGCSE Bull.*, vol. 45, no. 1, 2014.
- <span id="page-17-4"></span>[46] J. Cappos and I. Beschastnikh, "Teaching networking and distributed systems with seattle: tutorial presentation," *J. Comput. Sci. Coll.*, vol. 25, no. 5, pp. 308–310, May 2010.
- <span id="page-17-5"></span>[47] - feaching networking and distributed systems with seattle," *J. Comput. Sci. Coll.*, vol. 25, no. 1, pp. 173–174, Oct. 2009. [Online]. Available:<http://dl.acm.org/citation.cfm?id=1619221.1619257>
- <span id="page-17-6"></span>[48] S. Hooshangi, R. Weiss, and J. Cappos, "Can the Security Mindset Make Students Better Testers?" in *SIGCSE*, 2015.
- <span id="page-17-16"></span>[49] D. P. Anderson, "BOINC: A system for public-resource computing and storage," in *GRID*. Washington, DC, USA: IEEE Computer Society, 2004, pp. 4–10.
- <span id="page-17-17"></span>[50] J. Mambretti, J. Chen, and F. Yeh, "Next generation clouds, the chameleon cloud testbed, and software defined networking (sdn)," in *Cloud Computing Research and Innovation (ICCCRI), 2015 International Conference on*. IEEE, 2015, pp. 73–79.
- <span id="page-17-18"></span>[51] R. Ricci, E. Eide, and C. Team, "Introducing cloudlab: Scientific infrastructure for advancing cloud architectures and applications," *; login:*, vol. 39, no. 6, pp. 36–38, 2014.
- <span id="page-17-19"></span>[52] "Cloudlab," accessed July 23, 2018, [http://www.cloudlab.us/.](http://www.cloudlab.us/)
- <span id="page-17-20"></span>[53] B. Braem, C. Blondia et al., "A case for research with and on community networks," *SIGCOMM Comput. Commun. Rev.*, vol. 43, no. 3, pp. 68–73, Jul. 2013.
- <span id="page-17-21"></span>[54] A. Neumann, I. Vilata, X. Leon, P. E. Garcia, L. Navarro, and E. Lopez, "Community-lab: Architecture of a community networking testbed for the future internet," in *Wireless and Mobile Computing, Networking and Communications (WiMob), 2012 IEEE 8th International Conference on*. IEEE, 2012, pp. 620–627.
- <span id="page-17-22"></span>[55] J. Mirkovic, T. V. Benzel, T. Faber, R. Braden, J. T. Wroclawski, and S. Schwab, "The deter project: Advancing the science of cyber security experimentation and test," in *Technologies for Homeland Security (HST), 2010 IEEE International Conference on*. IEEE, 2010, pp. 1–7.
- <span id="page-17-23"></span>[56] T. Benzel, "The science of cyber security experimentation: the deter project," in *ACSAC*, 2011.
- <span id="page-17-24"></span>[57] Y. Shavitt and E. Shir, "Dimes: Let the internet measure itself," *ACM SIGCOMM CCR*, vol. 35, no. 5, pp. 71–74, 2005.
- <span id="page-17-25"></span>[58] M. Dhawan, J. Samuel, R. Teixeira, C. Kreibich, M. Allman, N. Weaver, and V. Paxson, "Fathom: A browser-based network measurement platform," in *IMC*, 2012.
- <span id="page-17-8"></span>[59] R. Ricci, J. Duerig, P. Sanaga, D. Gebhardt, M. Hibler, K. Atkinson, J. Zhang, S. K. Kasera, and J. Lepreau, "The Flexlab Approach to Realistic Evaluation of Networked Systems." in *NSDI*, 2007.
- <span id="page-17-26"></span>[60] D. Balouek, A. Carpen Amarie, G. Charrier, F. Desprez, E. Jeannot, E. Jeanvoine, A. Lèbre, D. Margery, N. Niclausse, L. Nussbaum, O. Richard, C. Perez, F. Quesnel, C. Rohr, and L. Sarzyniec, ´ "Adding virtualization capabilities to the Grid'5000 testbed," in *Cloud Computing and Services Science*, ser. Communications in Computer and Information Science, I. I. Ivanov, M. van Sinderen, F. Leymann, and T. Shan, Eds. Springer International Publishing, 2013, vol. 367, pp. 3–20.
- <span id="page-17-27"></span>[61] D. Balouek, A. Carpen Amarie *et al.*, "Adding virtualization capabilities to the Grid'5000 testbed," in *Cloud Computing and Services Science*. Springer, 2013, vol. 367, pp. 3–20.
- <span id="page-17-28"></span>[62] A. Vahdat, K. Yocum, K. Walsh, P. Mahadevan, D. Kostic, J. Chase, ´ and D. Becker, "Scalability and accuracy in a large-scale network emulator," *ACM SIGOPS OSR*, 2002.
- <span id="page-17-29"></span>[63] R. Doriguzzi Corin, M. Gerola, R. Riggio, F. De Pellegrini, and E. Salvadori, "VeRTIGO: Network Virtualization and Beyond," in *Proceedings of the European Workshop on Software Defined Networking*, ser. EWSDN, 2012.
- <span id="page-17-30"></span>[64] S. Salsano, N. Blefari-Melazzi, A. Detti, G. Morabito, and L. Veltri, "Information centric networking over sdn and openflow: Architectural aspects and experiments on the ofelia testbed," *Computer Networks*, vol. 57, no. 16, pp. 3207–3221, 2013.
- <span id="page-17-31"></span>[65] M. Gerola, R. D. Corin, R. R. F. De Pellegrini, E. Salvadori, H. Woesner, T. Rothe, M. Sune, and L. Bergesio, "Demonstrating inter-testbed network virtualization in ofelia sdn experimental

facility," in *Computer Communications Workshops (INFOCOM WK-SHPS), 2013 IEEE Conference on*. IEEE, 2013, pp. 39–40.

- <span id="page-17-32"></span>[66] L. Peterson, T. Anderson, D. Culler, and T. Roscoe, "A blueprint for introducing disruptive technology into the internet," *SIGCOMM Comput. Commun. Rev.*, vol. 33, no. 1, pp. 59–64, Jan. 2003. [Online]. Available:<http://doi.acm.org/10.1145/774763.774772>
- <span id="page-17-7"></span>[67] A. Bavier, N. Feamster, M. Huang, L. Peterson, and J. Rexford, "In VINI veritas: realistic and controlled network experimentation," in *SIGCOMM CCR*, vol. 36, no. 4. ACM, 2006, pp. 3–14.
- <span id="page-17-33"></span>[68] P. Brunisholz, E. Dubl, F. Rousseau, and A. Duda, "WalT: A reproducible testbed for reproducible network experiments," in *Conference on Computer Communications Workshops*, ser. INFOCOM, 2016.
- <span id="page-17-34"></span>[69] "Walt," 2016. [Online]. Available:<http://walt.forge.imag.fr/>
- <span id="page-17-35"></span>[70] E. Eide, L. Stoller, and J. Lepreau, "An experimentation workbench for replayable networking research." in *NSDI*, 2007.
- <span id="page-17-9"></span>2011. [Online]. Available: [http:](http://deter-project.org/) [//deter-project.org/](http://deter-project.org/)
- <span id="page-17-10"></span>[72] P. Barham, B. Dragovic, K. Fraser, S. Hand, T. Harris, A. Ho, R. Neugebauer, I. Pratt, and A. Warfield, "Xen and the Art of Virtualization," in *SOSP*, 2003.
- <span id="page-17-11"></span>[73] "Plush," 2010. [Online]. Available:<http://plush.cs.williams.edu/>
- <span id="page-17-12"></span>[74] "Gush: GENI user shell," 2011. [Online]. Available: [http:](http://gush.cs.williams.edu/trac/gush) [//gush.cs.williams.edu/trac/gush](http://gush.cs.williams.edu/trac/gush)
- <span id="page-17-13"></span>[75] B. Ford, G. Back, G. Benson, J. Lepreau, A. Lin, and O. Shivers, *The Flux OSKit: A substrate for kernel and language research*. ACM, 1997, vol. 31, no. 5.
- <span id="page-17-14"></span>[76] G. Coulson, G. Blair, P. Grace, F. Taiani, A. Joolia, K. Lee, J. Ueyama, and T. Sivaharan, "A generic component model for building systems software," *ACM Transactions on Computer Systems (TOCS)*, vol. 26, no. 1, p. 1, 2008.
- <span id="page-17-15"></span>[77] G. Coulson, G. Blair, D. Hutchison, A. Joolia, K. Lee, J. Ueyama, A. Gomes, and Y. Ye, "NETKIT: a software component-based approach to programmable networking," *SIGCOMM CCR*, vol. 33, no. 5, pp. 55–66, 2003.

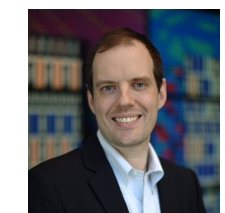

**Justin Cappos** is an Associate Professor at NYU who focuses on solving systems and security problems in widely used software. His published research works are adopted into production use by widely used software including Docker, git, Python, VMware, several models of automobiles, Cloudflare, Digital Ocean, and popular Linux distributions.

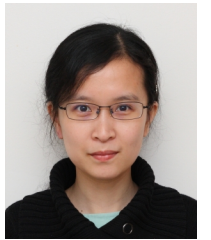

**Yanyan Zhuang** is currently an Assistant Professor at the University of Colorado, Colorado Springs. Her research interests include networked systems, mobile and wireless networks, security and privacy, as well as software engineering. More information is available on her homepage: [http://www.cs.uccs.edu/](http://www.cs.uccs.edu/~yzhuang/)∼yzhuang/.

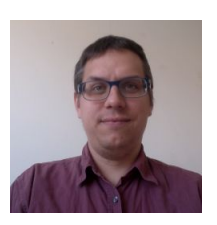

**Albert Rafetseder** is a Research Professor at the Computer Science and Engineering Department at New York University, and the current technical lead for the Seattle Testbed project. He takes an interest in building useful, usable experimental platforms for research, education and the general public, and participatory aspects of computer networks.

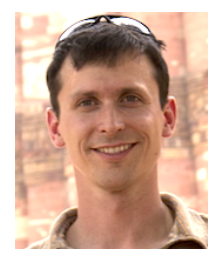

**Ivan Beschastnikh** is an Assistant Professor in the Department of Computer Science at the University of British Columbia. He has broad research interests that touch on systems and software engineering. His recent projects span distributed systems, formal methods, modeling, and program analysis. More information is available on his homepage: [http://www.cs.ubc.ca/](http://www.cs.ubc.ca/~bestchai/) ∼bestchai/.